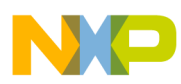

# **GMCLIB User's Guide**

DSP56800E

Document Number: DSP56800EGMCLIBUG Rev. 2, 10/2015

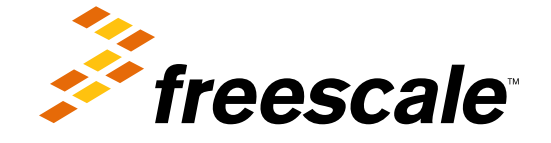

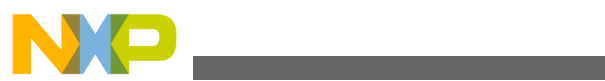

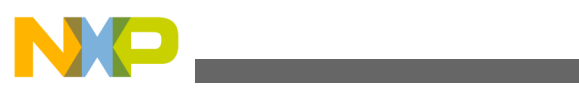

**Contents** 

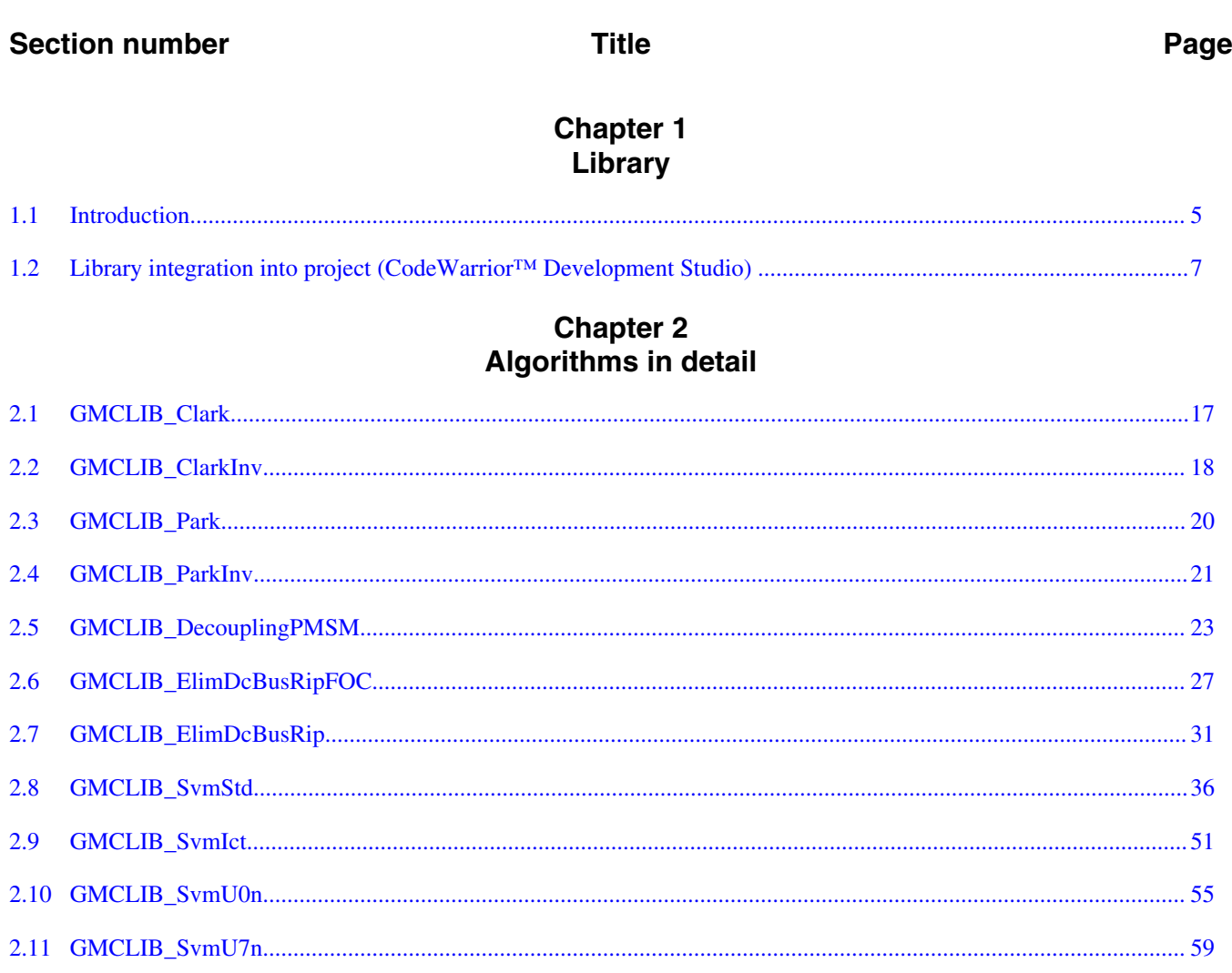

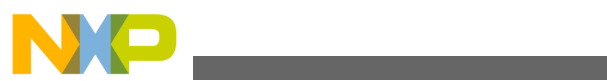

<span id="page-4-0"></span>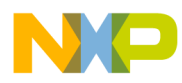

# **Chapter 1 Library**

# **1.1 Introduction**

## **1.1.1 Overview**

This user's guide describes the General Motor Control Library (GMCLIB) for the family of DSP56800E core-based digital signal controllers. This library contains optimized functions.

# **1.1.2 Data types**

GMCLIB supports several data types: (un)signed integer, fractional, and accumulator. The integer data types are useful for general-purpose computation; they are familiar to the MPU and MCU programmers. The fractional data types enable powerful numeric and digital-signal-processing algorithms to be implemented. The accumulator data type is a combination of both; that means it has the integer and fractional portions.

The following list shows the integer types defined in the libraries:

- [Unsigned 16-bit integer](#page-65-0)  < 0; 65535 > with the minimum resolution of 1
- [Signed 16-bit integer](#page-67-0) <-32768; 32767> with the minimum resolution of 1
- [Unsigned 32-bit integer](#page-65-0)  < 0 ; 4294967295 > with the minimum resolution of 1
- [Signed 32-bit integer](#page-67-0) < 2147483648 ; 2147483647> with the minimum resolution of 1

The following list shows the fractional types defined in the libraries:

- [Fixed-point 16-bit fractional](#page-68-0)  $\rightarrow$  -1; 1 2<sup>-15</sup> with the minimum resolution of 2<sup>-15</sup>
- [Fixed-point 32-bit fractional](#page-69-0)  $\rightarrow$  -1; 1 2<sup>-31</sup>> with the minimum resolution of 2<sup>-31</sup>

**GMCLIB User's Guide, Rev. 2, 10/2015**

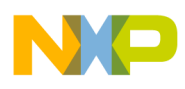

The following list shows the accumulator types defined in the libraries:

- [Fixed-point 16-bit accumulator](#page-69-0)  $\rightarrow$  -256.0; 256.0 2<sup>-7</sup>> with the minimum resolution of  $2^{-7}$
- [Fixed-point 32-bit accumulator](#page-70-0)  $\rightarrow$  -65536.0; 65536.0 2<sup>-15</sup>> with the minimum resolution of 2-15

# **1.1.3 API definition**

GMCLIB uses the types mentioned in the previous section. To enable simple usage of the algorithms, their names use set prefixes and postfixes to distinguish the functions' versions. See the following example:

f32Result = MLIB\_Mac\_F32lss(f32Accum, f16Mult1, f16Mult2);

where the function is compiled from four parts:

- MLIB—this is the library prefix
- Mac—the function name—Multiply-Accumulate
- F32—the function output type
- lss—the types of the function inputs; if all the inputs have the same type as the output, the inputs are not marked

The input and output types are described in the following table:

| <b>Type</b>        | Output | <b>Input</b> |
|--------------------|--------|--------------|
| frac $16$ t        | F16    |              |
| $frac32_t$         | F32    |              |
| acc32 <sub>t</sub> | A32.   |              |

**Table 1-1. Input/output types**

# **1.1.4 Supported compilers**

GMCLIB for the DSP56800E core is written in assembly language with C-callable interface. The library is built and tested using the following compilers:

• CodeWarrior™ Development Studio

For the CodeWarrior™ Development Studio, the library is delivered in the *gmclib.lib* file.

<span id="page-6-0"></span>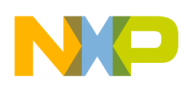

The interfaces to the algorithms included in this library are combined into a single public interface include file, *gmclib.h*. This is done to lower the number of files required to be included in your application.

# **1.1.5 Special issues**

- 1. The equations describing the algorithms are symbolic. If there is positive 1, the number is the closest number to 1 that the resolution of the used fractional type allows. If there are maximum or minimum values mentioned, check the range allowed by the type of the particular function version.
- 2. The library functions require the core saturation mode to be turned off, otherwise the results can be incorrect. Several specific library functions are immune to the setting of the saturation mode.
- 3. The library functions round the result (the API contains Rnd) to the nearest (two's complement rounding) or to the nearest even number (convergent round). The mode used depends on the core option mode register (OMR) setting. See the core manual for details.
- 4. All non-inline functions are implemented without storing any of the volatile registers (refer to the compiler manual) used by the respective routine. Only the non-volatile registers (C10, D10, R5) are saved by pushing the registers on the stack. Therefore, if the particular registers initialized before the library function call are to be used after the function call, it is necessary to save them manually.

## **1.2 Library integration into project (CodeWarrior™ Development Studio)**

This section provides a step-by-step guide to quickly and easily integrate the GMCLIB into an empty project using CodeWarrior™ Development Studio. This example uses the MC56F8257 part, and the default installation path (C:\Freescale\FSLESL \DSP56800E\_FSLESL\_4.2) is supposed. If you have a different installation path, you must use that path instead.

# **1.2.1 New project**

To start working on an application, create a new project. If the project already exists and is open, skip to the next section. Follow the steps given below to create a new project.

1. Launch CodeWarrior™ Development Studio.

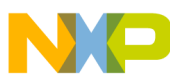

#### **Library integration into project (CodeWarrior™ Development Studio)**

- 2. Choose File > New > Bareboard Project, so that the "New Bareboard Project" dialog appears.
- 3. Type a name of the project, for example, MyProject01.
- 4. If you don't use the default location, untick the "Use default location" checkbox, and type the path where you want to create the project folder; for example, C: \CWProjects\MyProject01, and click Next. See Figure 1-1.

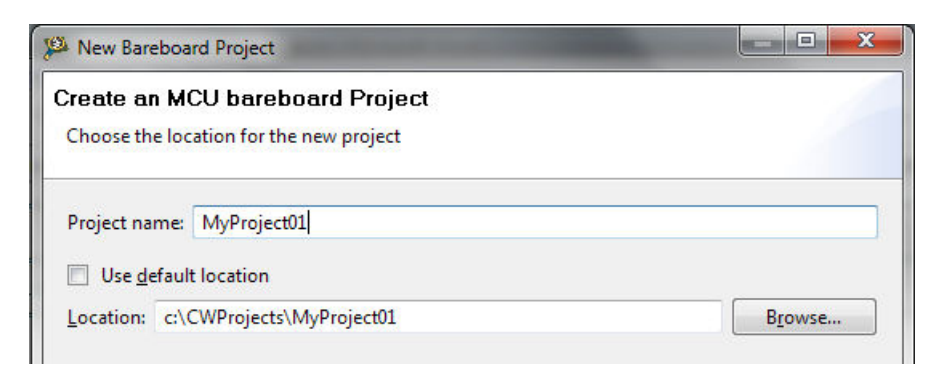

### **Figure 1-1. Project name and location**

5. Expand the tree by clicking the 56800/E (DSC) and MC56F8257. Select the Application option and click Next. See Figure 1-2.

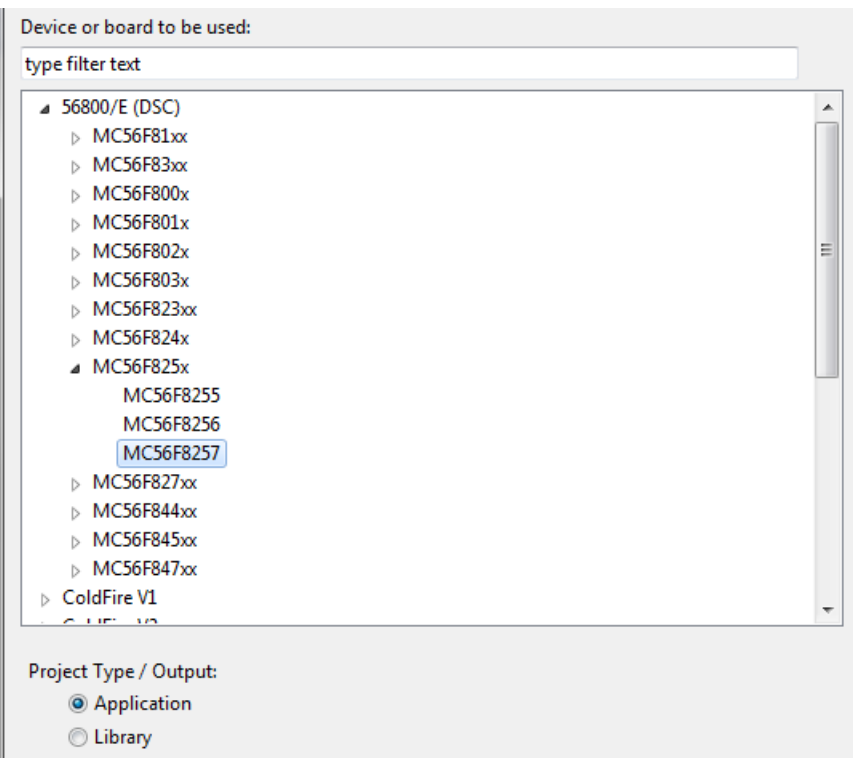

### **Figure 1-2. Processor selection**

6. Now select the connection that will be used to download and debug the application. In this case, select the option P&E USB MultiLink Universal[FX] / USB MultiLink and Freescale USB TAP, and click Next. See Figure 1-3.

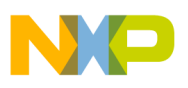

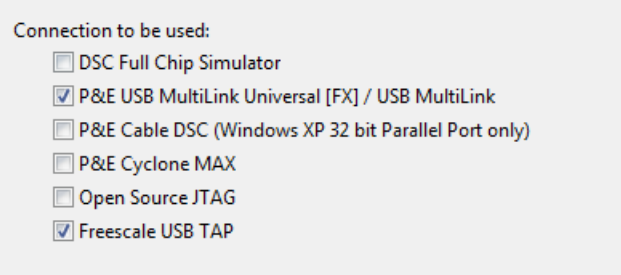

#### **Figure 1-3. Connection selection**

7. From the options given, select the Simple Mixed Assembly and C language, and click Finish. See Figure 1-4.

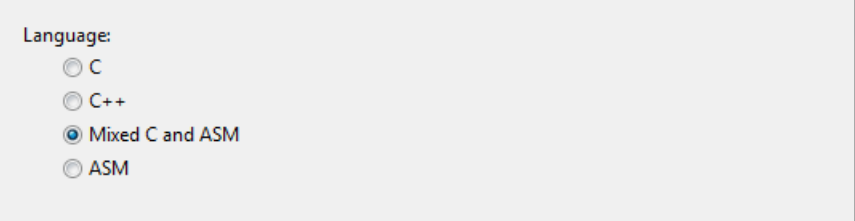

### **Figure 1-4. Language choice**

The new project is now visible in the left-hand part of CodeWarrior™ Development Studio. See Figure 1-5.

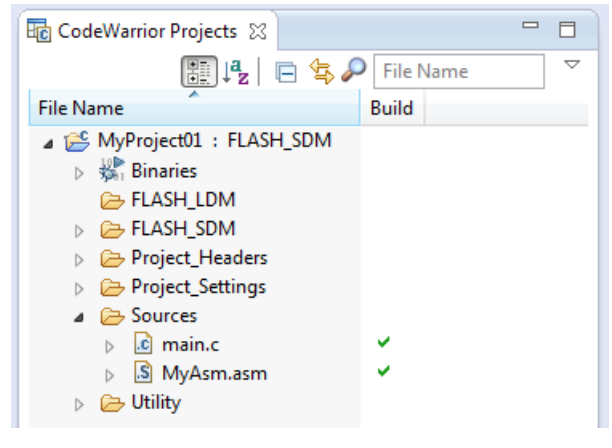

**Figure 1-5. Project folder**

### **1.2.2 Library path variable**

To make the library integration easier, create a variable that will hold the information about the library path.

1. Right-click the MyProject01 node in the left-hand part and click Properties, or select Project > Properties from the menu. The project properties dialog appears.

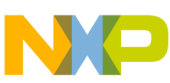

#### **Library integration into project (CodeWarrior™ Development Studio)**

2. Expand the Resource node and click Linked Resources. See Figure 1-6.

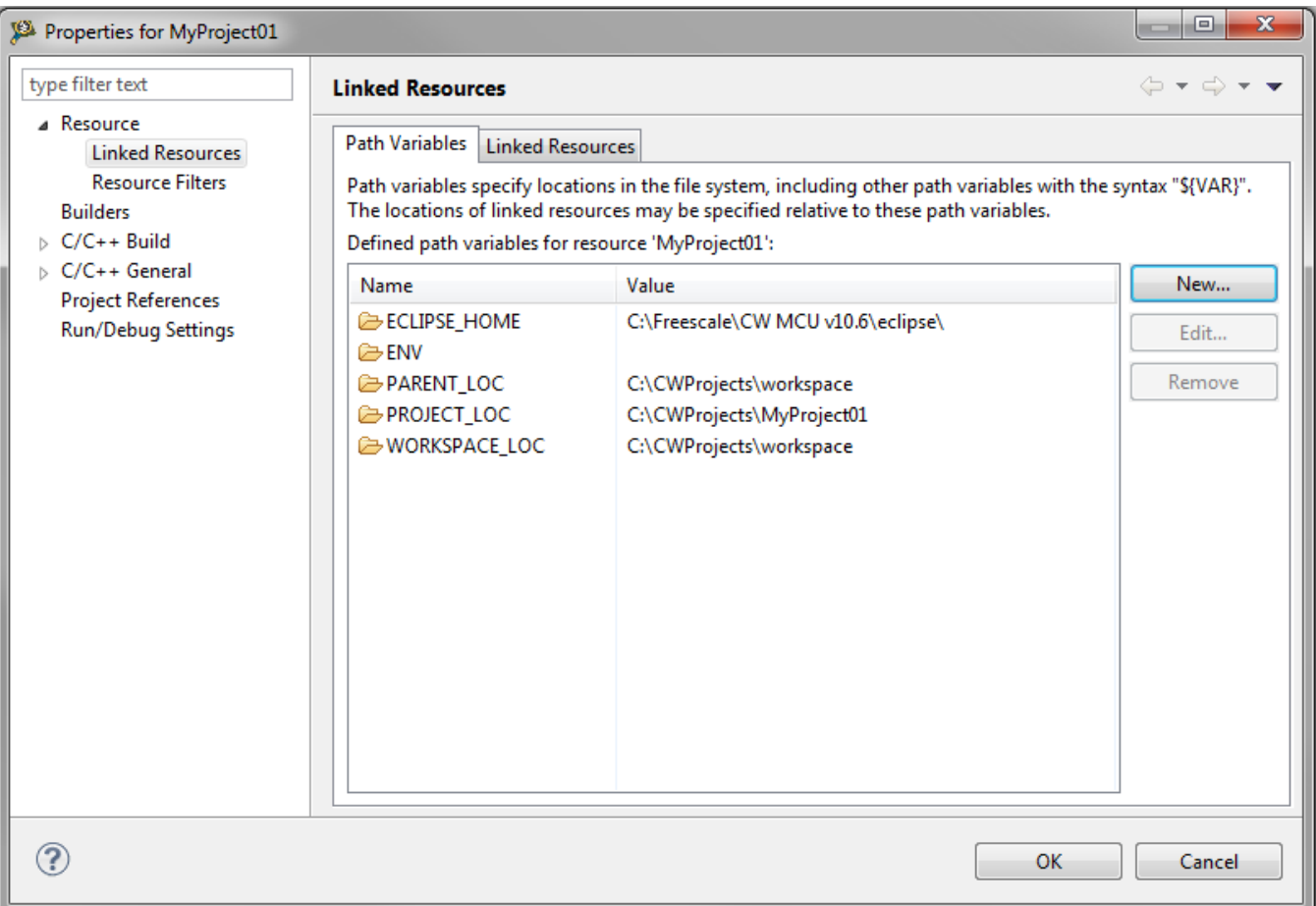

#### **Figure 1-6. Project properties**

- 3. Click the 'New…' button on the right-hand side.
- 4. In the dialog that appears (see Figure 1-7), type this variable name into the Name box: FSLESL\_LOC
- 5. Select the library parent folder by clicking 'Folder…' or just typing the following path into the Location box: C:\Freescale\FSLESL\DSP56800E\_FSLESL\_4.2\_CW and click OK.
- 6. Click OK in the previous dialog.

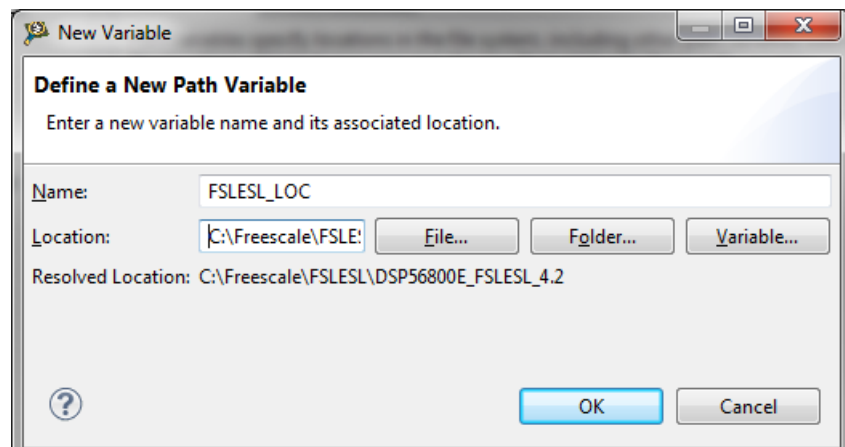

**Figure 1-7. New variable**

### **1.2.3 Library folder addition**

To use the library, add it into the CodeWarrior Project tree dialog.

- 1. Right-click the MyProject01 node in the left-hand part and click New > Folder, or select File > New > Folder from the menu. A dialog appears.
- 2. Click Advanced to show the advanced options.
- 3. To link the library source, select the third option—Link to alternate location (Linked Folder).
- 4. Click Variables…, and select the FSLESL\_LOC variable in the dialog that appears, click OK, and/or type the variable name into the box. See Figure 1-8.
- 5. Click Finish, and you will see the library folder linked in the project. See [Figure 1-9](#page-11-0)

<span id="page-11-0"></span>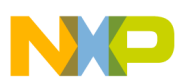

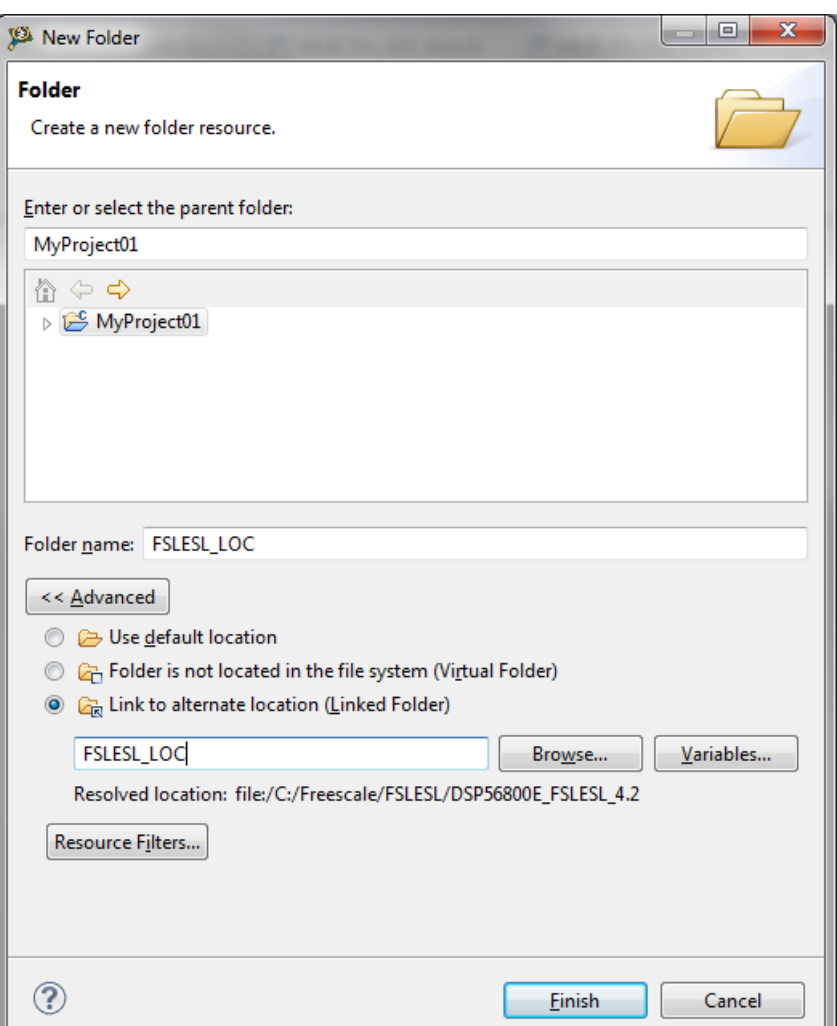

**Figure 1-8. Folder link**

| ⊿ i <sup>n</sup> MyProject01 : FLASH_SDM           |
|----------------------------------------------------|
| <b>B</b> FLASH SDM                                 |
| <b>D C<sub>R</sub></b> FSLESL LOC                  |
| $\triangleright$ $\triangleright$ Project Headers  |
| $\triangleright$ $\triangleright$ Project Settings |
| $\triangleright$ $\triangleright$ Sources          |
| $\triangleright$ $\triangleright$ Utility          |

**Figure 1-9. Projects libraries paths**

### **1.2.4 Library path setup**

GMCLIB requires MLIB and GFLIB to be included too. Therefore, the following steps show the inclusion of all dependent modules.

1. Right-click the MyProject01 node in the left-hand part and click Properties, or select Project > Properties from the menu. A dialog with the project properties appears.

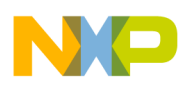

- 2. Expand the C/C++ Build node, and click Settings.
- 3. In the right-hand tree, expand the DSC Linker node, and click Input. See Figure 1-11.
- 4. In the third dialog Additional Libraries, click the 'Add…' icon, and a dialog appears.
- 5. Look for the FSLESL\_LOC variable by clicking Variables…, and then finish the path in the box by adding one of the following:
	- \${FSLESL\_LOC}\MLIB\mlib\_SDM.lib—for small data model projects
	- \${FSLESL\_LOC}\MLIB\mlib\_LDM.lib—for large data model projects
- 6. Tick the box Relative To, and select FSLESL\_LOC next to the box. See [Figure 1-9.](#page-11-0) Click OK.
- 7. Click the 'Add…' icon in the third dialog Additional Libraries.
- 8. Look for the FSLESL\_LOC variable by clicking Variables…, and then finish the path in the box by adding one of the following:
	- \${FSLESL\_LOC}\GFLIB\gflib\_SDM.lib—for small data model projects
	- \${FSLESL\_LOC}\GFLIB\gflib\_LDM.lib—for large data model projects
- 9. Tick the box Relative To, and select FSLESL\_LOC next to the box. Click OK.
- 10. Click the 'Add…' icon in the Additional Libraries dialog.
- 11. Look for the FSLESL\_LOC variable by clicking Variables…, and then finish the path in the box by adding one of the following:
	- \${FSLESL\_LOC}\GMCLIB\gmclib\_SDM.lib—for small data model projects
	- \${FSLESL\_LOC}\GMCLIB\gmclib\_LDM.lib—for large data model projects
- 12. Tick the box Relative To, and select FSLESL\_LOC next to the box. Click OK.
- 13. Now, you will see the libraries added in the box. See Figure 1-11.

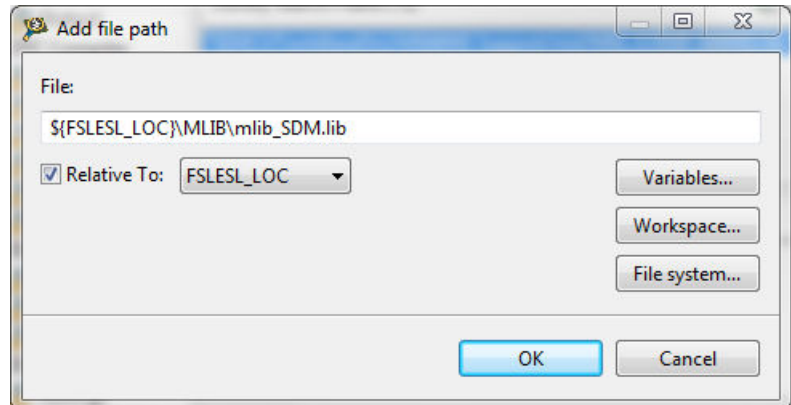

**Figure 1-10. Library file inclusion**

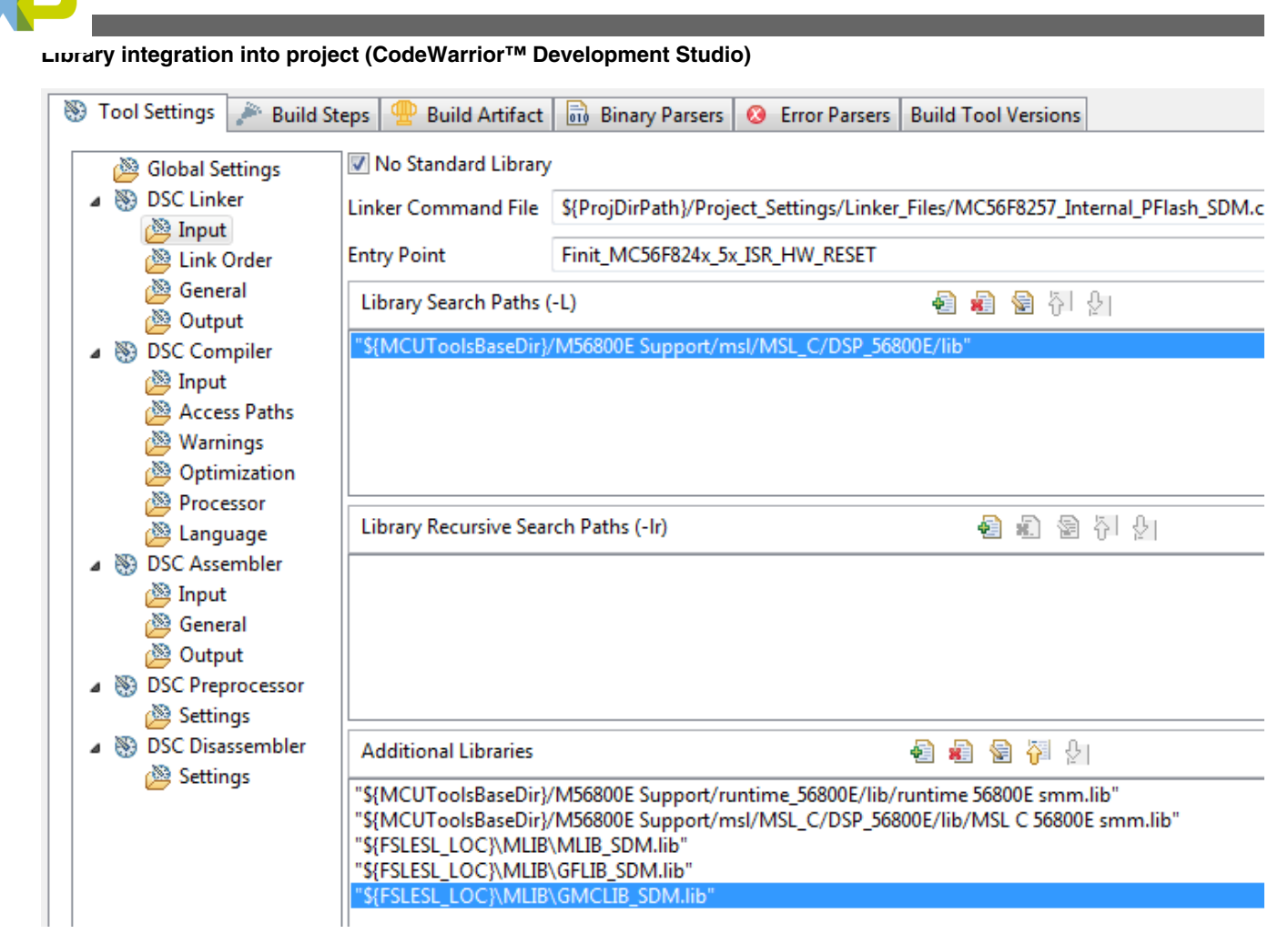

### **Figure 1-11. Linker setting**

- 14. In the tree under the DSC Compiler node, click Access Paths.
- 15. In the Search User Paths dialog (#include "…"), click the 'Add…' icon, and a dialog will appear.
- 16. Look for the FSLESL\_LOC variable by clicking Variables…, and then finish the path in the box to be: \${FSLESL\_LOC}\MLIB\include.
- 17. Tick the box Relative To, and select FSLESL\_LOC next to the box. See Figure 1-12. Click OK.
- 18. Click the 'Add…' icon in the Search User Paths dialog (#include "…").
- 19. Look for the FSLESL\_LOC variable by clicking Variables…, and then finish the path in the box to be: \${FSLESL\_LOC}\GFLIB\include.
- 20. Tick the box Relative To, and select FSLESL\_LOC next to the box. Click OK.
- 21. Click the 'Add…' icon in the Search User Paths dialog (#include "…").
- 22. Look for the FSLESL\_LOC variable by clicking Variables…, and then finish the path in the box to be: \${FSLESL\_LOC}\GMCLIB\include.
- 23. Tick the box Relative To, and select FSLESL\_LOC next to the box. Click OK.
- 24. Now you will see the paths added in the box. See [Figure 1-13.](#page-14-0) Click OK.

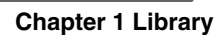

<span id="page-14-0"></span>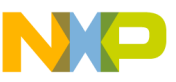

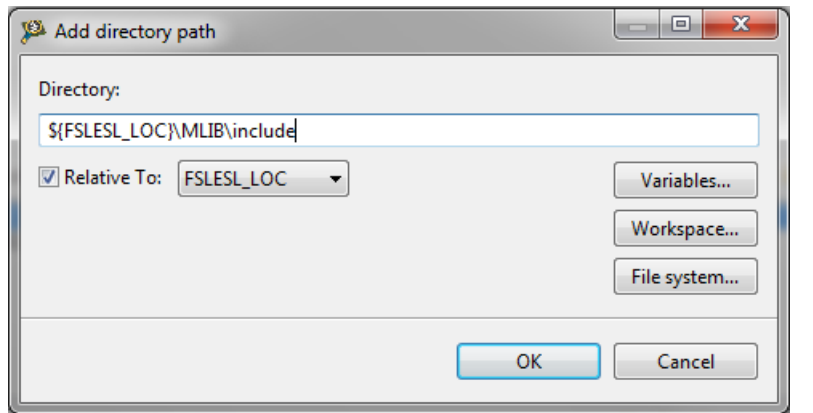

**Figure 1-12. Library include path addition**

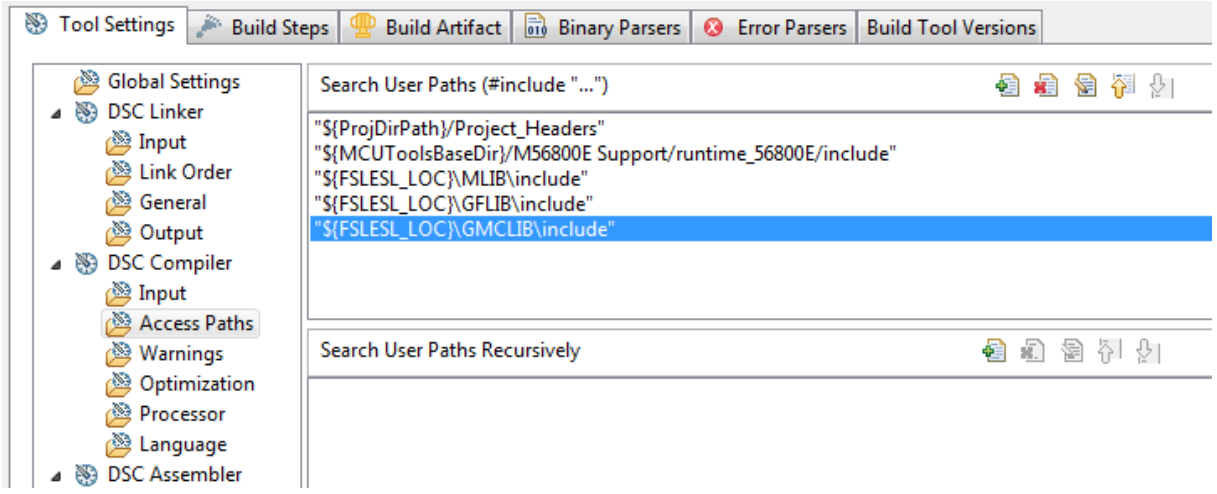

**Figure 1-13. Compiler setting**

The final step is typing the #include syntax into the code. Include the library into the *main.c* file. In the left-hand dialog, open the Sources folder of the project, and doubleclick the *main.c* file. After the *main.c* file opens up, include the following lines into the #include section:

#include "mlib.h" #include "gflib.h" #include "gmclib.h"

When you click the Build icon (hammer), the project will be compiled without errors.

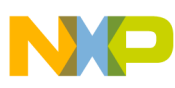

**Library integration into project (CodeWarrior™ Development Studio)**

<span id="page-16-0"></span>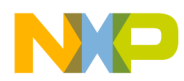

# **Chapter 2 Algorithms in detail**

# **2.1 GMCLIB\_Clark**

The GMCLIB Clark function calculates the Clarke transformation, which is used to transform values (flux, voltage, current) from the three-phase coordinate system to the two-phase (α-β) orthogonal coordinate system, according to the following equations:

> $\alpha = a$ **Equation 1**  $\beta = \frac{1}{\sqrt{3}} b - \frac{1}{\sqrt{3}} c$

**Equation 2**

# **2.1.1 Available versions**

This function is available in the following versions:

• Fractional output - the output is the fractional portion of the result; the result is within the range  $\langle -1; 1 \rangle$ . The result may saturate.

The available versions of the GMCLIB\_Clark function are shown in the following table:

**Table 2-1. Function versions**

| <b>Function name</b> | Input type                                                                                                    | Output type              | <b>Result type I</b> |
|----------------------|----------------------------------------------------------------------------------------------------|--------------------------|----------------------|
| GMCLIB_Clark_F16     | GMCLIB 3COOR T F16*                                                                                                    | GMCLIB 2COOR ALBE T F16* | void                 |
|                      | Clarke transformation of a 16-bit fractional three-phase system input to a 16-bit fractional two-<br>phase system. The input and output are within the fractional range $\lt$ -1; 1). |                          |                      |

<span id="page-17-0"></span>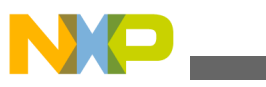

**GMCLIB\_ClarkInv**

## **2.1.2 Declaration**

The available [GMCLIB\\_Clark](#page-16-0) functions have the following declarations:

void GMCLIB Clark F16(const [GMCLIB\\_3COOR\\_T\\_F16](#page-71-0) \*psIn, [GMCLIB\\_2COOR\\_ALBE\\_T\\_F16](#page-71-0) \*psOut)

# **2.1.3 Function use**

The use of the [GMCLIB\\_Clark](#page-16-0) function is shown in the following example:

```
#include "gmclib.h"
```

```
static GMCLIB 2COOR ALBE T F16 sAlphaBeta;
static GMCLIB<sup>3COORT</sup> F16 sAbc;
void Isr(void);
void main(void)
{
   /* ABC structure initialization */
 FRAC16(0.0);FRAC16(0.0); sAbc.f16C = FRAC16(0.0); 
}
/* Periodical function or interrupt */
void Isr(void)
{
   /* Clarke Transformation calculation */
 GMCLIB Clark F16(&sAbc, &sAlphaBeta);
}
```
# **2.2 GMCLIB\_ClarkInv**

The GMCLIB ClarkInv function calculates the Clarke transformation, which is used to transform values (flux, voltage, current) from the two-phase (α-β) orthogonal coordinate system to the three-phase coordinate system, according to the following equations:

```
a = \alphaEquation 3
b = -\frac{1}{2} \alpha + \frac{\sqrt{3}}{2} \betaEquation 4
  c = -(a+b)
```
### **Equation 5**

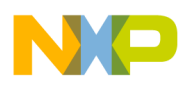

### **2.2.1 Available versions**

This function is available in the following versions:

• Fractional output - the output is the fractional portion of the result; the result is within the range  $\langle -1; 1 \rangle$ . The result may saturate.

The available versions of the [GMCLIB\\_ClarkInv](#page-17-0) function are shown in the following table:

| <b>Function name</b> | Input type                                                                                                    | Output type         | Result type |
|----------------------|----------------------------------------------------------------------------------------------------|---------------------|-------------|
| GMCLIB ClarkInv F16  | GMCLIB 2COOR ALBE T F16*                                                                                                    | GMCLIB 3COOR T F16* | void        |
|                      | Inverse Clarke transformation with a 16-bit fractional two-phase system input and a 16-bit<br>fractional three-phase output. The input and output are within the fractional range $\lt$ -1; 1). |                     |             |

**Table 2-2. Function versions**

## **2.2.2 Declaration**

The available [GMCLIB\\_ClarkInv](#page-17-0) functions have the following declarations:

void GMCLIB\_ClarkInv\_F16(const [GMCLIB\\_2COOR\\_ALBE\\_T\\_F16](#page-71-0) \*psIn, [GMCLIB\\_3COOR\\_T\\_F16](#page-71-0) \*psOut)

# **2.2.3 Function use**

The use of the [GMCLIB\\_ClarkInv](#page-17-0) function is shown in the following example:

```
#include "gmclib.h"
static GMCLIB 2COOR ALBE T F16 sAlphaBeta;
GMCLIB_3COOR_T_F16 sAbc;
void Isr(void);
void main(void)
{
  /* Alpha, Beta structure initialization */
 FRAC16(0.0); FRAC16(0.0);}
/* Periodical function or interrupt */
void Isr(void)
{
   /* Inverse Clarke Transformation calculation */
  GMCLIB_ClarkInv_F16(&sAlphaBeta, &sAbc);
}
```
**GMCLIB User's Guide, Rev. 2, 10/2015**

<span id="page-19-0"></span>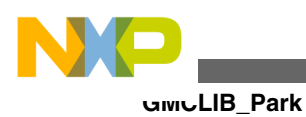

# **2.3 GMCLIB\_Park**

The GMCLIB Park function calculates the Park transformation, which transforms values (flux, voltage, current) from the stationary two-phase (α-β) orthogonal coordinate system to the rotating two-phase (d-q) orthogonal coordinate system, according to the following equations:

 $d = \alpha \cdot \cos(\theta) + \beta \cdot \sin(\theta)$ 

#### **Equation 6**

 $q = \beta \cdot \cos(\theta) + \alpha \cdot \sin(\theta)$ 

**Equation 7**

where:

• θ is the position (angle)

### **2.3.1 Available versions**

This function is available in the following versions:

• Fractional output - the output is the fractional portion of the result; the result is within the range  $\langle -1; 1 \rangle$ . The result may saturate.

The available versions of the GMCLIB Park function are shown in the following table:

| <b>Function name</b> | Input type                                                                                                    | Output type            | <b>Result type</b> |
|----------------------|----------------------------------------------------------------------------------------------------|------------------------|--------------------|
| GMCLIB Park F16      | GMCLIB_2COOR_ALBE_T_F16 *                                                                                                    | GMCLIB 2COOR DQ T F16* | void               |
|                      | GMCLIB 2COOR SINCOS T F16*                                                                                                    |                        |                    |
|                      | The Park transformation of a 16-bit fractional two-phase stationary system input to a 16-bit<br>fractional two-phase rotating system, using a 16-bit fractional angle two-component (sin / cos)<br>position information. The inputs and the output are within the fractional range $\lt$ -1; 1). |                        |                    |

**Table 2-3. Function versions**

# **2.3.2 Declaration**

The available GMCLIB Park functions have the following declarations:

void GMCLIB\_Park\_F16(const [GMCLIB\\_2COOR\\_ALBE\\_T\\_F16](#page-71-0) \*psIn, const [GMCLIB\\_2COOR\\_SINCOS\\_T\\_F16](#page-72-0) \*psAnglePos, GMCLIB 2COOR DQ T F16 \*psOut)

<span id="page-20-0"></span>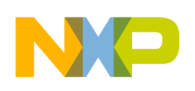

### **2.3.3 Function use**

The use of the GMCLIB Park function is shown in the following example:

```
#include "gmclib.h"
static GMCLIB_2COOR_ALBE_T_F16 sAlphaBeta;
static GMCLIB_2COOR_DQ_T_F16 sDQ;
GMCLIB_2COOR_SINCOS_T_F16 sAngle;
void Isr(void);
void main(void)
{
   /* Alpha, Beta structure initialization */
   sAlphaBeta.f16Alpha = FRAC16(0.0);
   sAlphaBeta.f16Beta = FRAC16(0.0);
   /* Angle structure initialization */
   sAngle.f16Sin = FRAC16(0.0);
   FRAC16(1.0);}
/* Periodical function or interrupt */
void Isr(void)
{
   /* Park Transformation calculation */
  GMCLIB Park F16(&sAlphaBeta, &sAngle, &sDQ);
}
```
# **2.4 GMCLIB\_ParkInv**

The GMCLIB ParkInv function calculates the Park transformation, which transforms values (flux, voltage, current) from the rotating two-phase (d-q) orthogonal coordinate system to the stationary two-phase  $(\alpha-\beta)$  coordinate system, according to the following equations:

```
\alpha = d \cdot \cos(\theta) - q \cdot \sin(\theta)
```
### **Equation 8**

$$
\beta = d \cdot \sin(\theta) + q \cdot \cos(\theta)
$$

### **Equation 9**

where:

• θ is the position (angle)

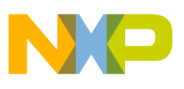

### **2.4.1 Available versions**

This function is available in the following versions:

• Fractional output - the output is the fractional portion of the result; the result is within the range  $\langle -1; 1 \rangle$ . The result may saturate.

The available versions of the GMCLIB ParkInv function are shown in the following table:

| <b>Function name</b> | Input type                                                                                                    | Output type              | <b>Result type</b> |
|----------------------|----------------------------------------------------------------------------------------------------|--------------------------|--------------------|
| GMCLIB Parklny F16   | GMCLIB 2COOR DQ T F16 *                                                                                                    | GMCLIB 2COOR ALBE T F16* | void               |
|                      | GMCLIB 2COOR SINCOS T F16*                                                                                                    |                          |                    |
|                      | Inverse Park transformation of a 16-bit fractional two-phase rotating system input to a 16-bit<br>fractional two-phase stationary system, using a 16-bit fractional angle two-component (sin / cos)<br>position information. The inputs and the output are within the fractional range $\lt$ -1; 1). |                          |                    |

**Table 2-4. Function versions**

# **2.4.2 Declaration**

The available [GMCLIB\\_ParkInv](#page-20-0) functions have the following declarations:

```
GMCLIB_2COOR_DQ_T_F16GMCLIB_2COOR_SINCOS_T_F16
*psAnglePos, GMCLIB_2COOR_ALBE_T_F16 *psOut)
```
# **2.4.3 Function use**

The use of the [GMCLIB\\_ParkInv](#page-20-0) function is shown in the following example:

```
#include "gmclib.h"
static GMCLIB 2COOR ALBE T F16 sAlphaBeta;
static GMCLIB 2COOR DQ T F16 sDQ;
static GMCLIB<sup>_2COOR_SINCOS_T_F16</sup> sAngle;
void Isr(void);
void main(void)
{
   /* D, Q structure initialization */
  FRAC16(0.0); FRAC16(0.0); /* Angle structure initialization */
   FRAC16(0.0); FRAC16(1.0);}
/* Periodical function or interrupt */
```
**GMCLIB User's Guide, Rev. 2, 10/2015**

<span id="page-22-0"></span>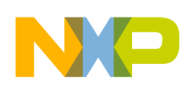

```
void Isr(void)
{
   /* Inverse Park Transformation calculation */
  GMCLIB_ParkInv_F16(&sDQ, &sAngle, &sAlphaBeta);
}
```
# **2.5 GMCLIB\_DecouplingPMSM**

The GMCLIB\_DecouplingPMSM function calculates the cross-coupling voltages to eliminate the d-q axis coupling that causes nonlinearity of the control.

The d-q model of the motor contains cross-coupling voltage that causes nonlinearity of the control. Figure 2-1 represents the d-q model of the motor that can be described using the following equations, where the underlined portion is the cross-coupling voltage:

> $u_d = R_s \cdot i_d + L_d \frac{d}{dt} i_d + L_q \cdot \omega_{el} \cdot i_q$  $u_q = R_s \cdot i_q + L_q \frac{d}{dt} i_q - \underline{L_d} \cdot \omega_{el} \cdot i_d + \omega_{el} \cdot \psi_r$

#### **Equation 10**

where:

- $u_d$ ,  $u_q$  are the d and q voltages
- $i_d$ ,  $i_q$  are the d and q currents
- $R_s$  is the stator winding resistance
- $L_d$ ,  $L_q$  are the stator winding d and q inductances
- $\omega_{el}$  is the electrical angular speed
- $\psi_r$  is the rotor flux constant

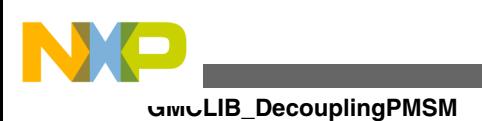

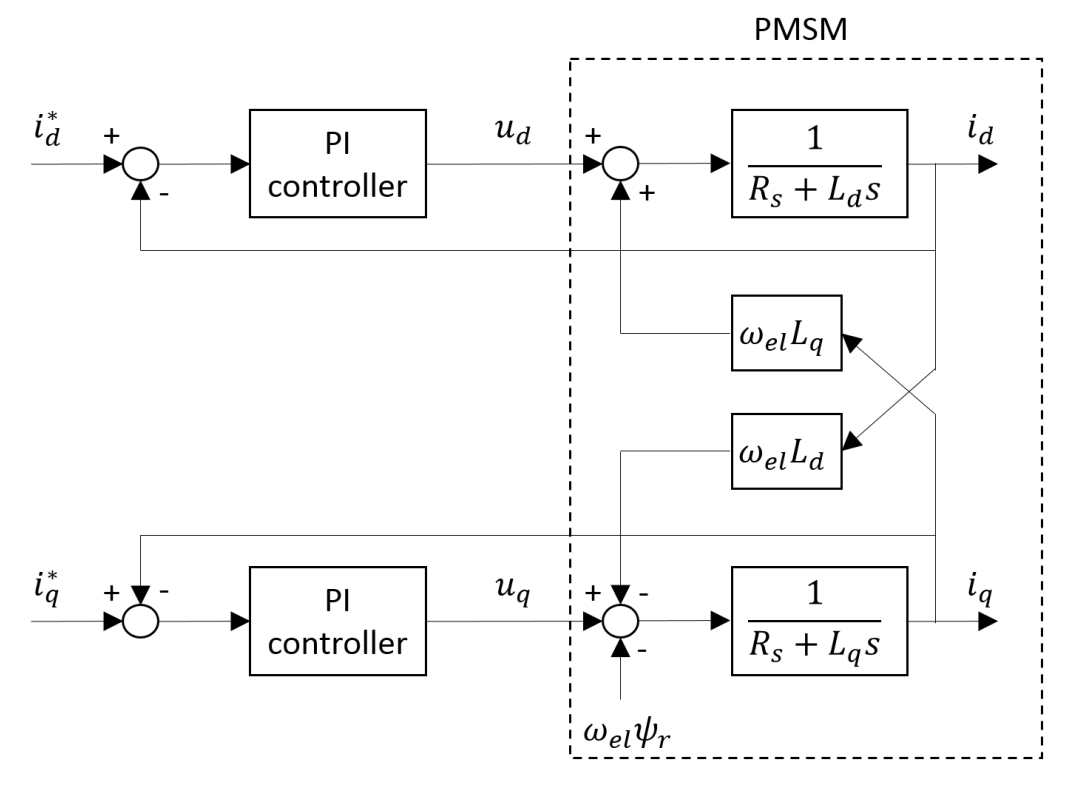

**Figure 2-1. The d-q PMSM model**

To eliminate the nonlinearity, the cross-coupling voltage is calculated using the [GMCLIB\\_DecouplingPMSM](#page-22-0) algorithm, and feedforwarded to the d and q voltages. The decoupling algorithm is calculated using the following equations:

$$
u_{ddec} = u_d - L_q \omega_{el} \cdot i_q
$$
  

$$
u_{qdec} = u_q + L_d \omega_{el} \cdot i_d
$$

### **Equation 11**

where:

- $\bullet$  u<sub>d</sub>, u<sub>q</sub> are the d and q voltages; inputs to the algorithm
- $\bullet$  u<sub>ddec</sub>, u<sub>qdec</sub> are the d and q decoupled voltages; outputs from the algorithm

The fractional representation of the d-component equation is as follows:

$$
u_{ddec} = u_d - \omega_{el} \cdot i_q \left( L_q \cdot \omega_{el\_max} \cdot \frac{i_{max}}{u_{max}} \right)
$$
  
\n
$$
k_q = L_q \cdot \omega_{el\_max} \cdot \frac{i_{max}}{u_{max}}
$$
  
\n
$$
u_{ddec} = u_d - \omega_{el} \cdot i_q \cdot k_q
$$

### **Equation 12**

The fractional representation of the q-component equation is as follows:

 $u_{qdec} = u_q + \omega_{el} \cdot i_d (L_d \cdot \omega_{el\_max} \cdot \frac{i_{max}}{u_{max}})$  $k_d = L_d \cdot \omega_{el \ max} \cdot \frac{i_{max}}{u_{max}}$  $u_{qdec} = u_q + \omega_{el} \cdot i_d \cdot k_d$ 

### **Equation 13**

where:

- $k_d$ ,  $k_q$  are the scaling coefficients
- $\cdot$  i<sub>max</sub> is the maximum current
- $\bullet$  u<sub>max</sub> is the maximum voltage
- $\omega_{el,max}$  is the maximum electrical speed

The  $k_d$  and  $k_q$  parameters must be set up properly.

The principle of the algorithm is depicted in Figure 2-2 :

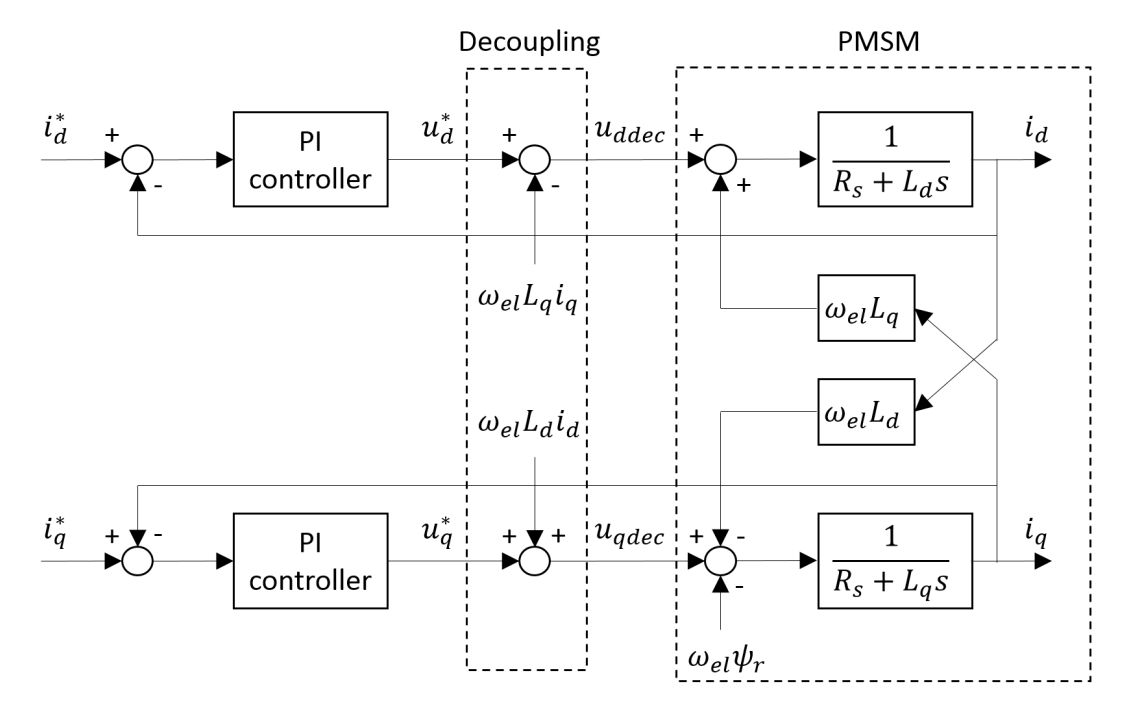

**Figure 2-2. Algorithm diagram**

# **2.5.1 Available versions**

This function is available in the following versions:

• Fractional output - the output is the fractional portion of the result; the result is within the range  $\langle -1; 1 \rangle$ . The result may saturate. The parameters use the accumulator types.

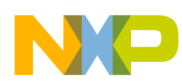

#### **GMCLIB\_DecouplingPMSM**

The available versions of the [GMCLIB\\_DecouplingPMSM](#page-22-0) function are shown in the following table:

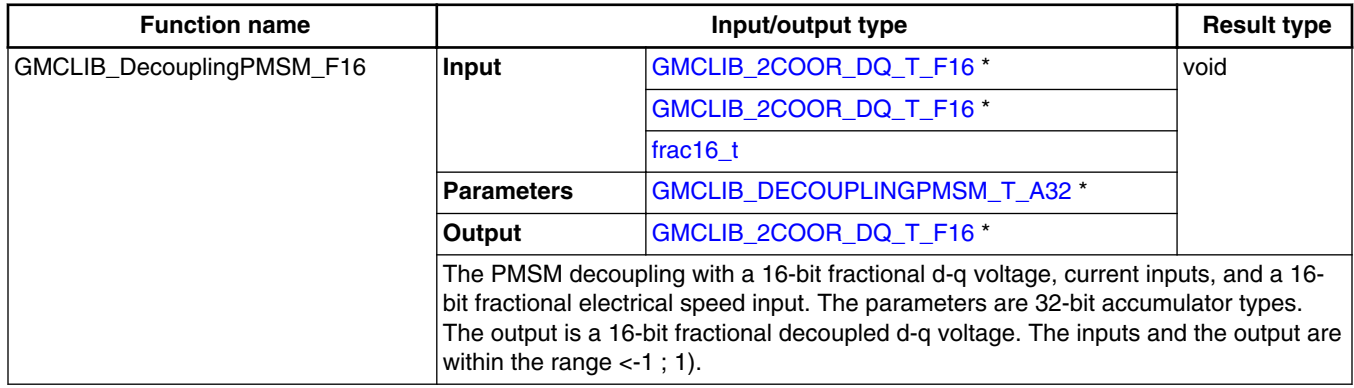

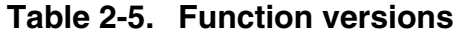

# **2.5.2 GMCLIB\_DECOUPLINGPMSM\_T\_A32 type description**

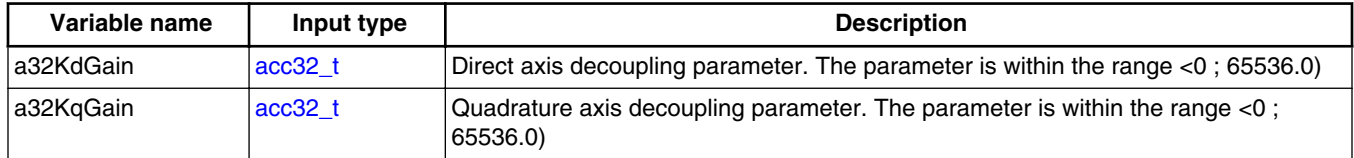

### **2.5.3 Declaration**

The available [GMCLIB\\_DecouplingPMSM](#page-22-0) functions have the following declarations:

```
void GMCLIB_DecouplingPMSM_F16(const GMCLIB_2COOR_DQ_T_F16 *psUDQ, const 
GMCLIB_2COOR_DQ_T_F16 *psIDQ, frac16_t f16SpeedEl, const GMCLIB_DECOUPLINGPMSM_T_A32
*psParam, GMCLIB_2COOR_DQ_T_F16 *psUDQDec)
```
### **2.5.4 Function use**

The use of the GMCLIB DecouplingPMSM function is shown in the following example:

#include "gmclib.h"

static [GMCLIB\\_2COOR\\_DQ\\_T\\_F16](#page-72-0) sVoltageDQ; static [GMCLIB\\_2COOR\\_DQ\\_T\\_F16](#page-72-0) sCurrentDQ; static frac16<sup>t</sup> f16AngularSpeed; static GMCLIB\_DECOUPLINGPMSM\_T\_A32 sDecouplingParam; static GMCLIB\_2COOR DQ\_T\_F16 sVoltageDQDecoupled;

<span id="page-26-0"></span>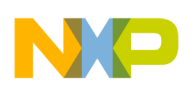

```
void Isr(void);
void main(void)
{
  /* Voltage D, Q structure initialization */
  FRAC16(0.0);s FRAC16(0.0);
  /* Current D, Q structure initialization */
  FRAC16(0.0); FRAC16(0.0); /* Speed initialization */
 f16 FRAC16(0.0);
 /* Motor parameters for decoupling Kd = 40, Kq = 20 */sDecouplingParam.a32KdGain = \angleACC32(40.0);
  sDecouplingParam.a32KqGain = ACC32(20.0);
}
/* Periodical function or interrupt */
void Isr(void)
{
   /* Decoupling calculation */
 GMCLIB_DecouplingPMSM_F16(&sVoltageDQ, &sCurrentDQ, f16AngularSpeed, &sDecouplingParam,
&sVoltageDQDecoupled); 
}
```
# **2.6 GMCLIB\_ElimDcBusRipFOC**

The GMCLIB\_ElimDcBusRipFOC function is used for the correct PWM duty cycle output calculation, based on the measured DC-bus voltage. The side effect is the elimination of the the DC-bus voltage ripple in the output PWM duty cycle. This function is meant to be used with a space vector modulation, whose modulation index (with respect to the DC-bus voltage) is an inverse square root of 3.

The general equation to calculate the duty cycle for the above-mentioned space vector modulation is as follows:

$$
U_{PWM} = \frac{u_{FOC}}{u_{dcbus}} \cdot \sqrt{3}
$$
  
Equation 14

where:

- $U_{\text{PWM}}$  is the duty cycle output
- $u_{\text{FOC}}$  is the real FOC voltage
- $u_{\text{debus}}$  is the real measured DC-bus voltage

Using the previous equations, the **GMCLIB\_ElimDcBusRipFOC** function compensates an amplitude of the direct- $\alpha$  and the quadrature- $\beta$  component of the stator-reference voltage vector, using the formula shown in the following equations:

**GMCLIB User's Guide, Rev. 2, 10/2015**

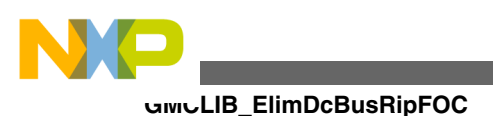

$$
U_{\alpha}^* = \begin{vmatrix} 0, & U_{\alpha} = 0 \ \wedge \ U_{dcbus} = 0 \\ 1, & U_{\alpha} \ge 0 \ \wedge \ |U_{\alpha}| \ge \frac{U_{dcbus}}{\sqrt{3}} \\ -1, & U_{\alpha} < 0 \ \wedge \ |U_{\alpha}| \ge \frac{U_{dcbus}}{\sqrt{3}} \\ \frac{U_{\alpha}}{U_{dcbus}} \cdot \sqrt{3}, & \text{else} \end{vmatrix}
$$

#### **Equation 15**

$$
U_{\beta}^* = \begin{vmatrix} 0, & U_{\beta} = 0 \ \wedge \ U_{dcbus} = 0 \\ 1, & U_{\beta} \ge 0 \ \wedge \ |U_{\beta}| \ge \frac{U_{dcbus}}{\sqrt{3}} \\ -1, & U_{\beta} & 0 \ \wedge \ |U_{\beta}| \ge \frac{U_{dcbus}}{\sqrt{3}} \\ \frac{U_{\beta}}{U_{dcbus}} \cdot \sqrt{3}, & \text{else} \end{vmatrix}
$$

#### **Equation 16**

where:

- $U_{\alpha}^*$  is the direct- $\alpha$  duty cycle ratio
- $U_β^*$  is the direct- $β$  duty cycle ratio
- $U_{\alpha}$  is the direct- $\alpha$  voltage
- U<sub>β</sub> is the quadrature-β voltage

If the fractional arithmetic is used, the FOC and DC-bus voltages have their scales, which take place in [Equation 14 on page 27](#page-26-0); the equation is as follows:

$$
U_{PWM} = \frac{U_{FOC}U_{FOC\_max}}{U_{dcbus}U_{dcbus\_max}} \cdot \sqrt{3}
$$

### **Equation 17**

where:

- $\bullet$  U<sub>FOC</sub> is the scaled FOC voltage
- $U_{\text{debus}}$  is the scaled measured DC-bus voltage
- $U_{FOC,max}$  is the FOC voltage scale
- $U_{\text{debus}}$  max is the DC-bus voltage scale

If this algorithm is used with the space vector modulation with the ratio of square root equal to 3, then the FOC voltage scale is expressed as follows :

$$
U_{FOC\_max} = \frac{U_{dcbus\_max}}{\sqrt{3}}
$$

### **Equation 18**

The equation can be simplified as follows:

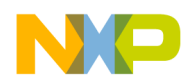

$$
U_{PWM} = \frac{U_{FOC} \frac{U_{debus\_max}}{\sqrt{3}}}{U_{debus\_max}} \cdot \sqrt{3} = \frac{U_{FOC}}{U_{debus}}
$$

#### **Equation 19**

The [GMCLIB\\_ElimDcBusRipFOC](#page-26-0) function compensates an amplitude of the direct-α and the quadrature-β component of the stator-reference voltage vector in the fractional arithmetic, using the formula shown in the following equations:

$$
U_a^* = \begin{cases} 0, & U_a = 0 \ \land \ U_{dcbus} = 0 \\ 1, & U_a > 0 \ \land \ |U_a| \ge U_{dcbus} \\ -1, & U_a < 0 \ \land \ |U_a| \ge U_{dcbus} \\ \frac{U_a}{U_{dcbus}}, & \text{else} \end{cases}
$$

#### **Equation 20**

$$
U_{\beta}^* = \begin{pmatrix} 0, & U_{\beta} = 0 & \wedge & U_{dcbus} = 0 \\ 1, & U_{\beta} > 0 & \wedge & |U_{\beta}| \ge U_{dcbus} \\ -1, & U_{\beta} < 0 & \wedge & |U_{\beta}| \ge U_{dcbus} \\ \frac{U_{\beta}}{U_{dcbus}}, & \text{else} \end{pmatrix}
$$

#### **Equation 21**

where:

- $U_{\alpha}^*$  is the direct- $\alpha$  duty cycle ratio
- $U_8$ <sup>\*</sup> is the direct- $\beta$  duty cycle ratio
- $U_{\alpha}$  is the direct- $\alpha$  voltage
- U<sub>β</sub> is the quadrature-β voltage

The [GMCLIB\\_ElimDcBusRipFOC](#page-26-0) function can be used in general motor-control applications, and it provides elimination of the voltage ripple on the DC-bus of the power stage. Figure 2-3 shows the results of the DC-bus ripple elimination, while compensating the ripples of the rectified voltage using a three-phase uncontrolled rectifier.

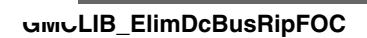

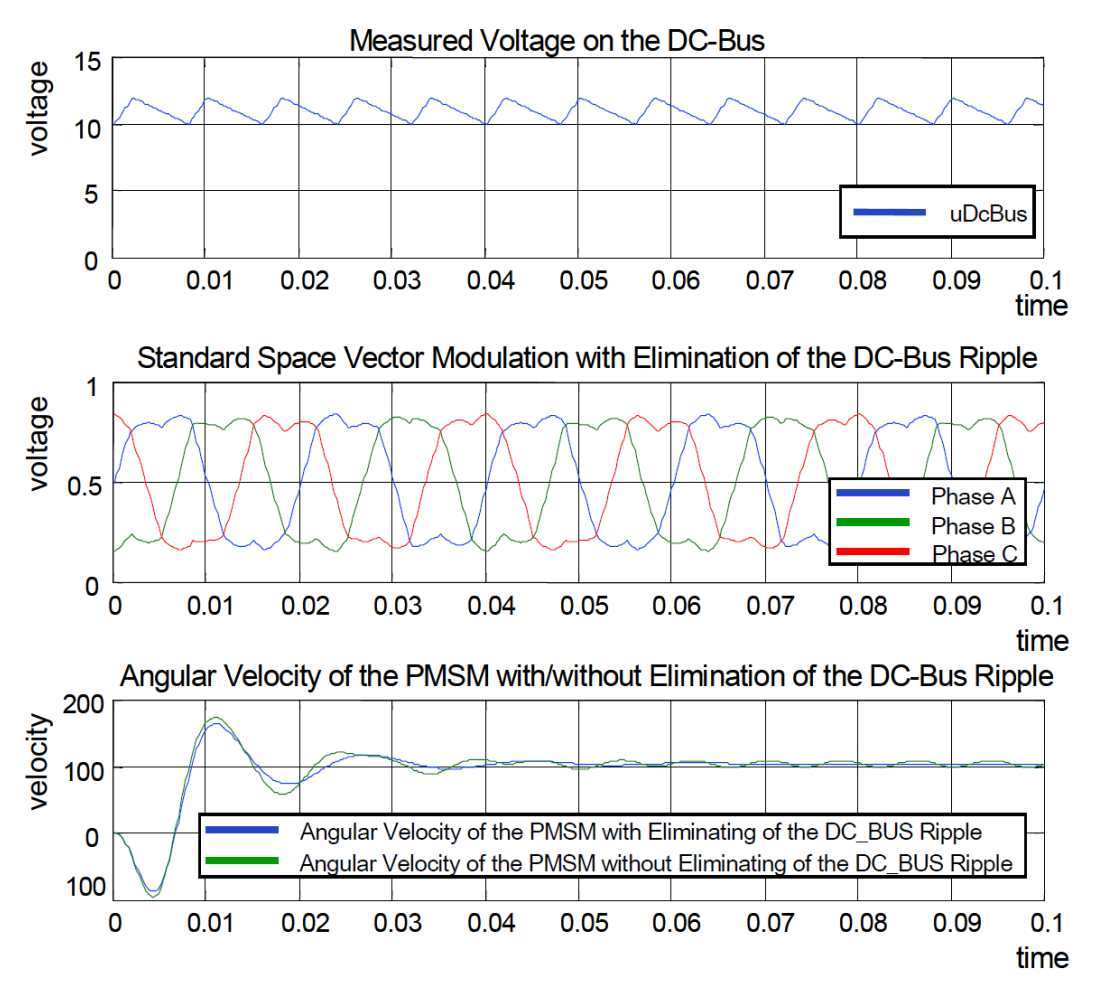

**Figure 2-3. Results of the DC-bus voltage ripple elimination**

# **2.6.1 Available versions**

This function is available in the following versions:

• Fractional output - the output is the fractional portion of the result; the result is within the range  $\langle -1; 1 \rangle$ . The result may saturate.

The available versions of the [GMCLIB\\_ElimDcBusRipFOC](#page-26-0) function are shown in the following table:

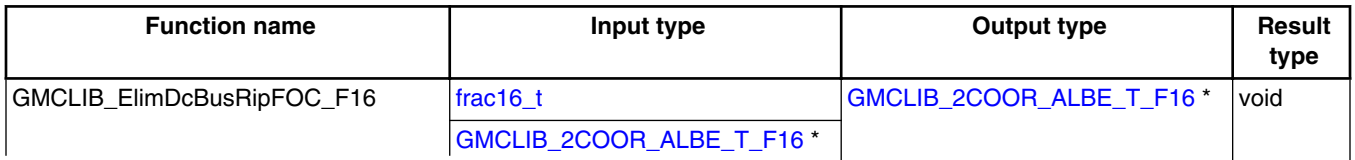

### **Table 2-6. Function versions**

*Table continues on the next page...*

<span id="page-30-0"></span>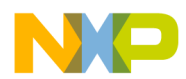

#### **Chapter 2 Algorithms in detail**

| <b>Function name</b> | Input type                                                                                                    | Output type | Result<br>type |
|----------------------|----------------------------------------------------------------------------------------------------|-------------|----------------|
|                      | Compensation of a 16-bit fractional two-phase system input to a 16-bit fractional<br>two-phase system, using a 16-bit fractional DC-bus voltage information. The DC-<br> bus voltage input is within the fractional range <0 ; 1); the stationary (α-β) voltage<br> input and the output are within the fractional range $\lt$ -1; 1). |             |                |

**Table 2-6. Function versions (continued)**

### **2.6.2 Declaration**

The available [GMCLIB\\_ElimDcBusRipFOC](#page-26-0) functions have the following declarations:

```
frac16_t GMCLIB_2COOR_ALBE_T_F16 *psUAlBe,
GMCLIB_2COOR_ALBE_T_F16 *psUAlBeComp)
```
### **2.6.3 Function use**

The use of the [GMCLIB\\_ElimDcBusRipFOC](#page-26-0) function is shown in the following example:

```
#include "gmclib.h"
static frac16 t f16UDcBus;
static GMCLIB_2COOR_ALBE_T_F16 sUAlBe;
GMCLIB_2COOR_ALBE_T_F16 sUAlBeComp;
void Isr(void);
void main(void)
{
   /* Voltage Alpha, Beta structure initialization */
 sUFRAC16(0.0);
 sUAlBe.f16Beta = FRAC16(0.0); /* DC bus voltage initialization */
   FRAC16(0.8);}
/* Periodical function or interrupt */
void Isr(void)
{
   /* FOC Ripple elimination calculation */
 GMCLIB_ElimDcBusRipFOC_F16(f16UDcBus, &sUAlBe, &sUAlBeComp);
}
```
# **2.7 GMCLIB\_ElimDcBusRip**

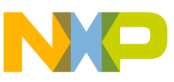

#### **GMCLIB\_ElimDcBusRip**

The [GMCLIB\\_ElimDcBusRip](#page-30-0) function is used for a correct PWM duty cycle output calculation, based on the measured DC-bus voltage. The side effect is the elimination of the the DC-bus voltage ripple in the output PWM duty cycle. This function can be used with any kind of space vector modulation; it has an additional input - the modulation index (with respect to the DC-bus voltage).

The general equation to calculate the duty cycle is as follows:

$$
U_{PWM} = \frac{u_{FOC}}{u_{dcbus}} \cdot i_{mod}
$$
  
Equation 22

where:

- $U_{\text{PWM}}$  is the duty cycle output
- $u_{\text{FOC}}$  is the real FOC voltage
- $\bullet$  u<sub>dcbus</sub> is the real measured DC-bus voltage
- $\cdot$  i<sub>mod</sub> is the space vector modulation index

Using the previous equations, the **GMCLIB\_ElimDcBusRip** function compensates an amplitude of the direct- $\alpha$  and the quadrature- $\beta$  component of the stator-reference voltage vector, using the formula shown in the following equations:

$$
U_{\alpha}^* = \begin{vmatrix} 0, & U_{\alpha} = 0 \ \wedge \ U_{dcbus} = 0 \ \vee \ i_{mod} = 0 \\ 1, & U_{\alpha} > 0 \ \wedge \ |U_{\alpha}| \ge \frac{U_{dcbus}}{i_{mod}} \ \wedge \ i_{mod} > 0 \\ -1, & U_{\alpha} \le 0 \ \wedge \ |U_{\alpha}| \ge \frac{U_{dcbus}}{i_{mod}} \ \wedge \ i_{mod} > 0 \\ \frac{U_{\alpha}}{U_{dcbus}} \cdot i_{mod} & i_{mod} > 0 \end{vmatrix}
$$

**Equation 23**

$$
U_{\beta}^* = \begin{vmatrix} 0, & U_{\beta} = 0 \ \wedge \ U_{dcbus} = 0 \ \vee \ i_{mod} = 0 \\ 1, & U_{\beta} > 0 \ \wedge \ |U_{\beta}| \ge \frac{U_{dcbus}}{i_{mod}} \ \wedge \ i_{mod} > 0 \\ -1, & U_{\beta} < 0 \ \wedge \ |U_{\beta}| \ge \frac{U_{dcbus}}{i_{mod}} \ \wedge \ i_{mod} > 0 \\ \frac{U_{\beta}}{U_{dcbus}} \cdot i_{mod}, & i_{mod} > 0 \end{vmatrix}
$$

### **Equation 24**

where:

- $U_{\alpha}^*$  is the direct- $\alpha$  duty cycle ratio
- $U_β^*$  is the direct- $β$  duty cycle ratio
- $U_{\alpha}$  is the direct- $\alpha$  voltage
- U<sub>β</sub> is the quadrature-β voltage

If the fractional arithmetic is used, the FOC and DC-bus voltages have their scales, which take place in Equation 22 on page 32; the equation is as follows:

**Chapter 2 Algorithms in detail**

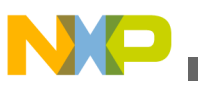

 $U_{PWM} = \frac{U_{FOC}U_{FOC\_max}}{U_{dcbus}U_{dcbus\_max}} \cdot i_{mod} = \frac{U_{FOC}}{U_{dcbus}} \cdot \frac{U_{FOC\_max}}{U_{dcbus\_max}} \cdot i_{mod}$ 

### **Equation 25**

#### where:

- $U_{\text{FOC}}$  is the scaled FOC voltage
- $U_{\text{debus}}$  is the scaled measured DC-bus voltage
- $U_{FOC,max}$  is the FOC voltage scale
- $U_{\text{debus}}$  max is the DC-bus voltage scale

Thus, the modulation index in the fractional representation is expressed as follows :

$$
i_{modfr} = \frac{U_{FOC\_max}}{U_{dcbus\_max}} \cdot i_{mod}
$$

### **Equation 26**

where:

 $\bullet$  i<sub>modfr</sub> is the space vector modulation index in the fractional arithmetic

The [GMCLIB\\_ElimDcBusRip](#page-30-0) function compensates an amplitude of the direct-α and the quadrature-β component of the stator-reference voltage vector in the fractional arithmetic, using the formula shown in the following equations:

$$
U_{\alpha}^* = \begin{vmatrix}\n0, & U_{\alpha} = 0 \ \wedge \ U_{dcbus} = 0 \ \vee \ i_{modfr} = 0 \\
1, & U_{\alpha} > 0 \ \wedge \ |U_{\alpha}| \ge \frac{U_{dcbus}}{i_{modfr}} \ \wedge \ i_{modfr} > 0 \\
-1, & U_{\alpha} < 0 \ \wedge \ |U_{\alpha}| \ge \frac{U_{dcbus}}{i_{modfr}} \ \wedge \ i_{modfr} > 0 \\
\frac{U_{\alpha}}{U_{dcbus}} \cdot i_{modfr}, & i_{modfr} > 0\n\end{vmatrix}
$$

#### **Equation 27**

$$
U_{\beta}^* = \begin{vmatrix}\n0, & U_{\beta} = 0 \ \wedge \ U_{dcbus} = 0 \ \vee \ i_{modfr} = 0 \\
1, & U_{\beta} > 0 \ \wedge \ |U_{\beta}| \ge \frac{U_{dcbus}}{i_{modfr}} \ \wedge \ i_{modfr} > 0 \\
-1, & U_{\beta} \le 0 \ \wedge \ |U_{\beta}| \ge \frac{U_{dcbus}}{i_{modfr}} \ \wedge \ i_{modfr} > 0 \\
\frac{U_{\beta}}{U_{dcbus}} \cdot i_{modfr} & i_{modfr} > 0\n\end{vmatrix}
$$

### **Equation 28**

where:

- $U_{\alpha}^*$  is the direct- $\alpha$  duty cycle ratio
- $U_β^*$  is the direct-β duty cycle ratio
- $U_{\alpha}$  is the direct- $\alpha$  voltage
- $U_{\beta}$  is the quadrature-β voltage

**GMCLIB User's Guide, Rev. 2, 10/2015**

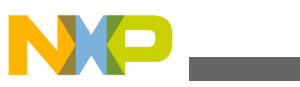

#### **GMCLIB\_ElimDcBusRip**

The GMCLIB ElimDcBusRip function can be used in general motor-control applications, and it provides elimination of the voltage ripple on the DC-bus of the power stage. Figure 2-4 shows the results of the DC-bus ripple elimination, while compensating the ripples of the rectified voltage, using a three-phase uncontrolled rectifier.

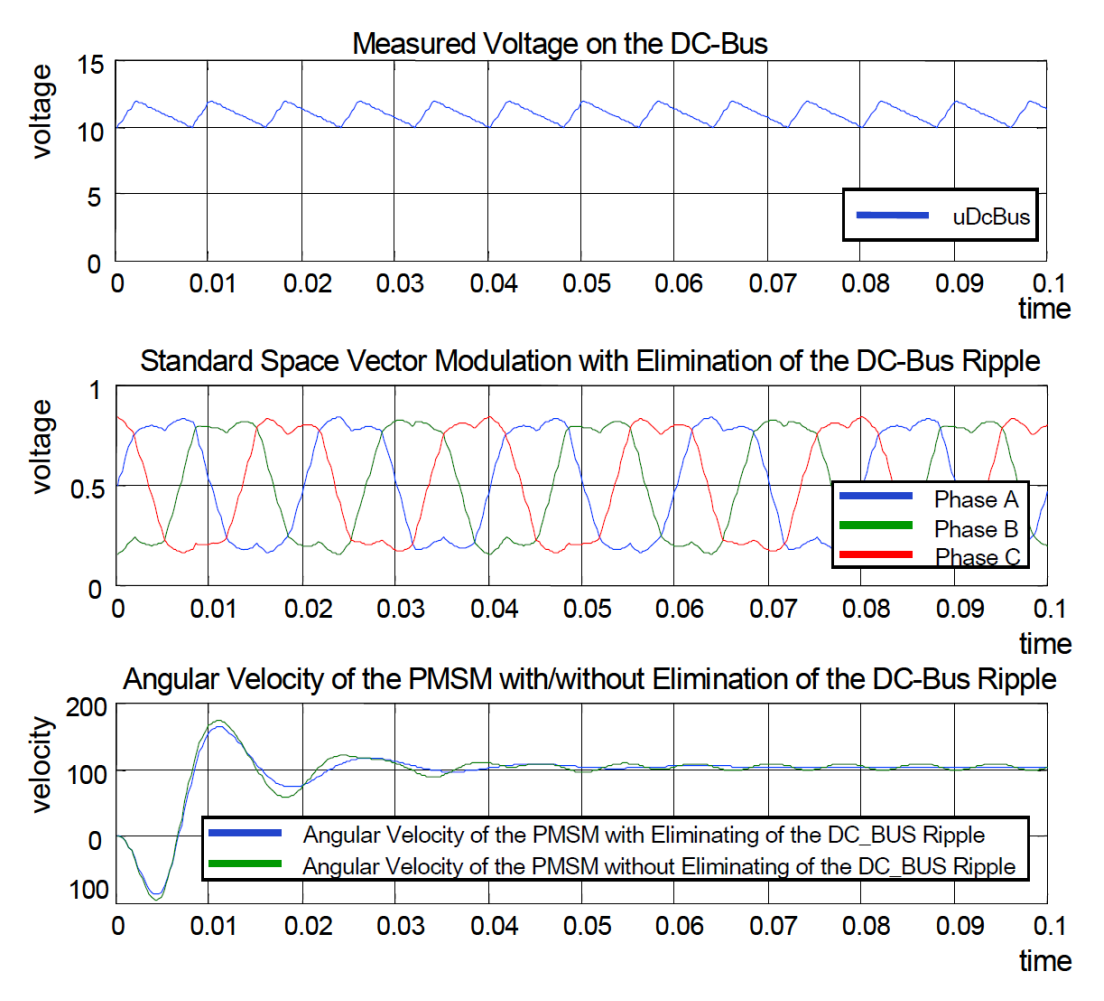

**Figure 2-4. Results of the DC-bus voltage ripple elimination**

### **2.7.1 Available versions**

This function is available in the following versions:

• Fractional output - the output is the fractional portion of the result; the result is within the range <-1; 1). The result may saturate. The modulation index is a nonnegative accumulator type value.

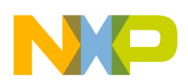

The available versions of the [GMCLIB\\_ElimDcBusRip](#page-30-0) function are shown in the following table:

| <b>Function name</b>       | Input type                                                                                                    | Output type               | <b>Result</b><br>type |
|----------------------------|----------------------------------------------------------------------------------------------------|---------------------------|-----------------------|
| GMCLIB ElimDcBusRip F16sas | frac16 t                                                                                                    | GMCLIB_2COOR_ALBE_T_F16 * | void                  |
|                            | $acc32$ t                                                                                                    |                           |                       |
|                            | GMCLIB 2COOR ALBE T F16 *                                                                                                    |                           |                       |
|                            | Compensation of a 16-bit fractional two-phase system input to a 16-bit fractional<br>two-phase system using a 16-bit fractional DC-bus voltage information and a 32-bit<br>accumulator modulation index. The DC-bus voltage input is within the fractional<br>range <0; 1); the modulation index is a non-negative value; the stationary $(\alpha-\beta)$<br>voltage input and output are within the fractional range $\lt$ -1; 1). |                           |                       |

**Table 2-7. Function versions**

### **2.7.2 Declaration**

The available [GMCLIB\\_ElimDcBusRip](#page-30-0) functions have the following declarations:

void GMCLIB\_ElimDcBusRip\_F16sas([frac16\\_t](#page-68-0) f16UDCBus, [acc32\\_t](#page-70-0) a32IdxMod, const [GMCLIB\\_2COOR\\_ALBE\\_T\\_F16](#page-71-0) \*psUAlBeComp, [GMCLIB\\_2COOR\\_ALBE\\_T\\_F16](#page-71-0) \*psUAlBe)

### **2.7.3 Function use**

The use of the GMCLIB ElimDcBusRip function is shown in the following example:

```
#include "gmclib.h"
static frac16_t f16UDcBus;
static acc32 \overline{t} a32IdxMod;
static GMCLIB 2COOR ALBE T F16 sUAlBe;
static GMCLIB_2COOR_ALBE_T_F16 sUAlBeComp;
void Isr(void);
void main(void)
{
   /* Voltage Alpha, Beta structure initialization */
  sUAlBe.f16Alpha = FRAC16(0.0);
  sU\text{AlBe}.f16\text{Beta} = \text{FRAC16}(0.0); /* SVM modulation index */
 a32IdxMod = ACC32(1.3); /* DC bus voltage initialization */
  f16UDcBus = FRAC16(0.8);}
/* Periodical function or interrupt */
void Isr(void)
```
**GMCLIB User's Guide, Rev. 2, 10/2015**

<span id="page-35-0"></span>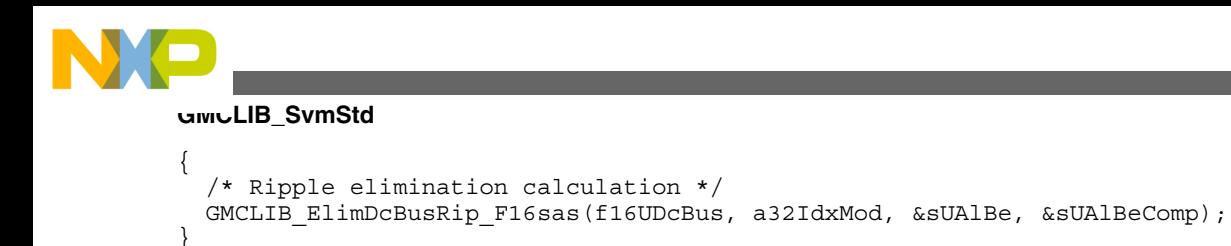

# **2.8 GMCLIB\_SvmStd**

The GMCLIB\_SvmStd function calculates the appropriate duty-cycle ratios, which are needed for generation of the given stator-reference voltage vector, using a special standard space vector modulation technique.

The GMCLIB\_SvmStd function for calculating the duty-cycle ratios is widely used in modern electric drives. This function calculates the appropriate duty-cycle ratios, which are needed for generating the given stator reference voltage vector, using a special space vector modulation technique, called standard space vector modulation.

The basic principle of the standard space vector modulation technique can be explained using the power stage diagram shown in Figure 2-5.

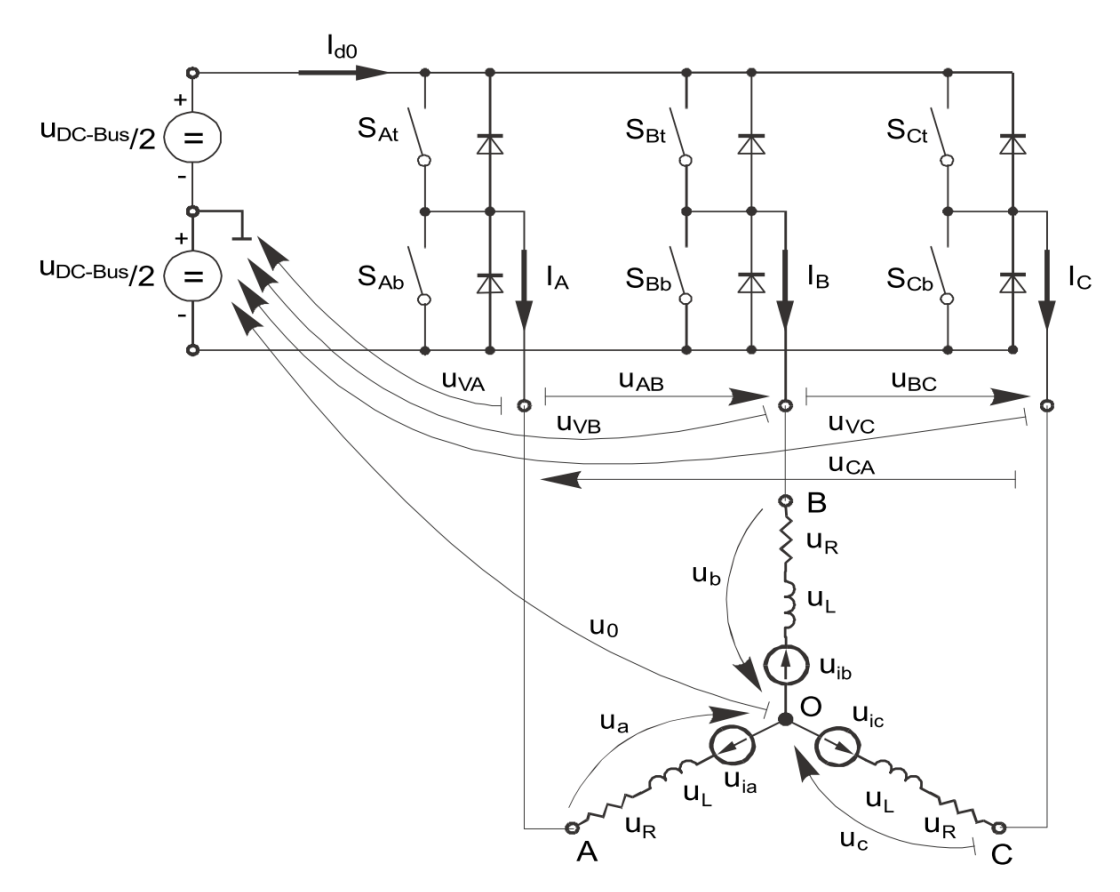

**Figure 2-5. Power stage schematic diagram**
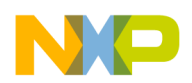

The top and bottom switches are working in a complementary mode; for example, if the top switch  $S_{At}$  is on, then the corresponding bottom switch  $S_{Ab}$  is off, and vice versa. Considering that the value 1 is assigned to the ON state of the top switch, and value 0 is assigned to the ON state of the bottom switch, the switching vector  $[a, b, c]^T$  can be defined. Creating of such vector allows for numerical definition of all possible switching states. Phase-to-phase voltages can then be expressed in terms of the following states:

$$
\begin{bmatrix} U_{AB} \\ U_{BC} \\ U_{CA} \end{bmatrix} = U_{DCBus} \begin{bmatrix} 1 & -1 & 0 \\ 0 & 1 & -1 \\ -1 & 0 & 1 \end{bmatrix} \cdot \begin{bmatrix} a \\ b \\ c \end{bmatrix}
$$

### **Equation 29**

where  $U_{DCBus}$  is the instantaneous voltage measured on the DC-bus.

Assuming that the motor is completely symmetrical, it is possible to write a matrix equation, which expresses the motor phase voltages shown in Equation 29 on page 37.

$$
\begin{bmatrix} U_a \\ U_b \\ U_c \end{bmatrix} = \frac{U_{DCBus}}{3} \begin{bmatrix} 2 & -1 & -1 \\ -1 & 2 & -1 \\ -1 & -1 & 2 \end{bmatrix} \cdot \begin{bmatrix} a \\ b \\ c \end{bmatrix}
$$

### **Equation 30**

In a three-phase power stage configuration (as shown in [Figure 2-5\)](#page-35-0), eight possible switching states (shown in [Figure 2-6](#page-37-0)) are feasible. These states, together with the resulting instantaneous output line-to-line and phase voltages, are listed in Table 2-8.

| А            | B           | C  | $U_{a}$                | $U_b$                  | $U_c$                  | $U_{AB}$            | $U_{BC}$     | U <sub>CA</sub>     | <b>Vector</b>    |
|--------------|-------------|----|------------------------|------------------------|------------------------|---------------------|--------------|---------------------|------------------|
| $\mathbf{0}$ | 0           | 0  | 0                      | 0                      |                        | 0                   | 0            |                     | O <sub>000</sub> |
|              | 0           | 0  | 2U <sub>DCBus</sub> /3 | $-UDCBus/3$            | $-UDCBus/3$            | $U_{DCBus}$         | 0            | -U <sub>DCBus</sub> | $U_0$            |
|              |             | 0  | $U_{DCBus}$ /3         | $U_{DCBus}$ /3         | $-2UDCBus/3$           | 0                   | $U_{DCBus}$  | -U <sub>DCBus</sub> | $U_{60}$         |
| 0            |             | 0  | $-UDCBus/3$            | 2U <sub>DCBus</sub> /3 | $-UDCBus/3$            | -U <sub>DCBus</sub> | $U_{DCBus}$  |                     | $U_{120}$        |
| $\Omega$     |             |    | $-2UDCBus/3$           | $U_{DCBus}/3$          | U <sub>DCBus</sub> /3  | -U <sub>DCBus</sub> | 0            | $U_{DCBus}$         | U <sub>240</sub> |
| $\Omega$     | $\mathbf 0$ | -1 | $-UDCBus/3$            | $-UDCBus/3$            | 2U <sub>DCBus</sub> /3 | 0                   | $-U_{DCBus}$ | $U_{DCBus}$         | $U_{300}$        |
|              | $\mathbf 0$ | -1 | $U_{DCBus}$ /3         | $-2UDCBus/3$           | $U_{DCBus}$ /3         | $U_{DCBus}$         | $-U_{DCBus}$ |                     | $U_{360}$        |
|              |             | -1 | 0                      | 0                      | 0                      |                     | 0            |                     | $O_{111}$        |

**Table 2-8. Switching patterns**

The quantities of the direct- $\alpha$  and the quadrature- $\beta$  components of the two-phase orthogonal coordinate system, describing the three-phase stator voltages, are expressed using the Clark transformation, arranged in a matrix form:

<span id="page-37-0"></span>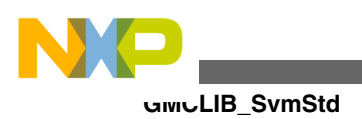

$$
\begin{bmatrix} U_a \\ U_\beta \end{bmatrix} = \frac{2}{3} \begin{bmatrix} 1 & -\frac{1}{2} & -\frac{1}{2} \\ 0 & \frac{\sqrt{3}}{2} & -\frac{\sqrt{3}}{2} \end{bmatrix} \begin{bmatrix} U_a \\ U_b \\ U_c \end{bmatrix}
$$

#### **Equation 31**

The three-phase stator voltages -  $U_a$ ,  $U_b$ , and  $U_c$ , are transformed using the Clark transformation into the direct-α and the quadrature-β components of the two-phase orthogonal coordinate system. The transformation results are listed in Table 2-9.

| A | В | С        | $\mathsf{U}_\alpha$    | $U_{\beta}$           | <b>Vector</b>    |
|---|---|----------|------------------------|-----------------------|------------------|
| 0 | 0 | 0        | 0                      | $\Omega$              | O <sub>000</sub> |
|   | 0 | 0        | 2U <sub>DCBus</sub> /3 | $\Omega$              | $U_0$            |
|   |   | $\Omega$ | $U_{DCBus}$ /3         | $U_{DCBus}/J3$        | $U_{60}$         |
| 0 |   | $\Omega$ | $-UDCBus/3$            | $U_{DCBus}/J3$        | $U_{120}$        |
| 0 |   |          | $-2UDCBus/3$           | $\Omega$              | $U_{240}$        |
| 0 | 0 |          | $-UDCBus/3$            | $-U_{DCBus}/\sqrt{3}$ | $U_{300}$        |
|   | 0 |          | $U_{DCBus}$ /3         | $-U_{DCBus}/\sqrt{3}$ | $U_{360}$        |
|   |   |          | 0                      | $\Omega$              | $O_{111}$        |

**Table 2-9. Switching patterns and space vectors**

Figure 2-6 depicts the basic feasible switching states (vectors). There are six nonzero vectors -  $U_0$ ,  $U_{60}$ ,  $U_{120}$ ,  $U_{180}$ ,  $U_{240}$ , and  $U_{300}$ , and two zero vectors -  $O_{111}$  and  $O_{000}$ , usable for switching. Therefore, the principle of the standard space vector modulation lies in applying the appropriate switching states for a certain time, and thus generating a voltage vector identical to the reference one.

<span id="page-38-0"></span>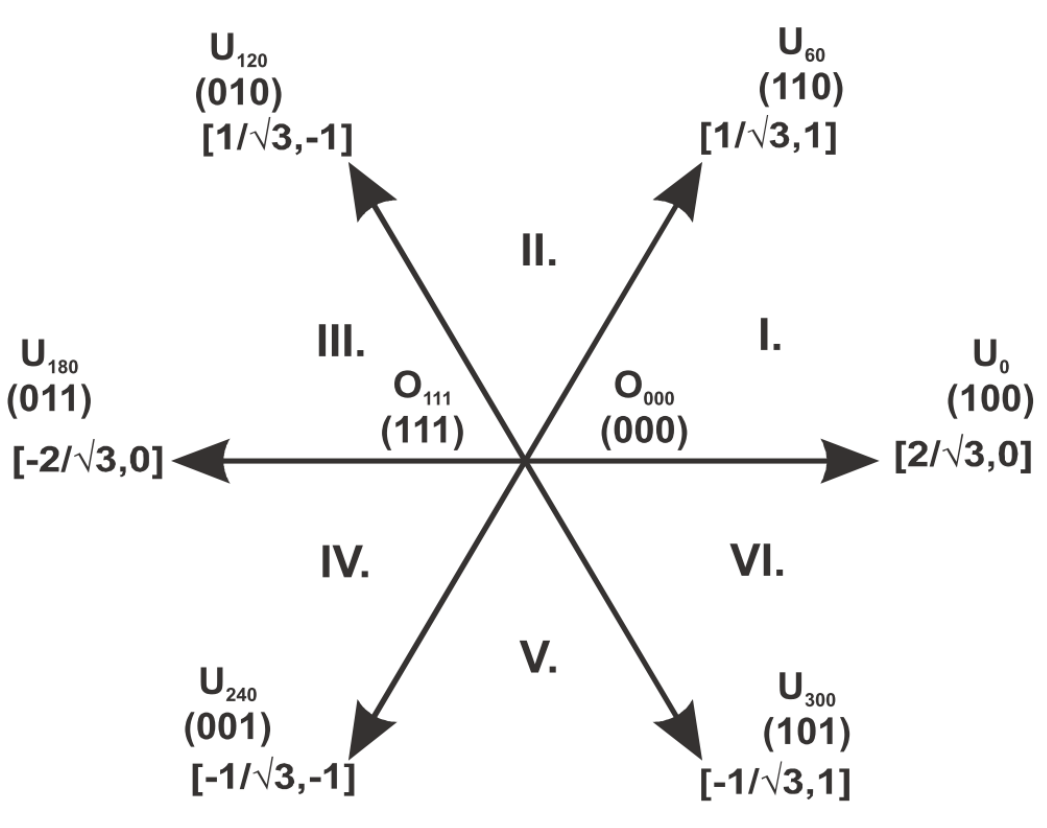

**Figure 2-6. Basic space vectors**

Referring to this principle, the objective of the standard space vector modulation is an approximation of the reference stator voltage vector  $U_s$ , with an appropriate combination of the switching patterns, composed of basic space vectors. The graphical explanation of this objective is shown in Figure 2-7 and [Figure 2-8](#page-39-0).

<span id="page-39-0"></span>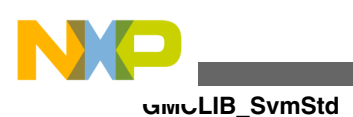

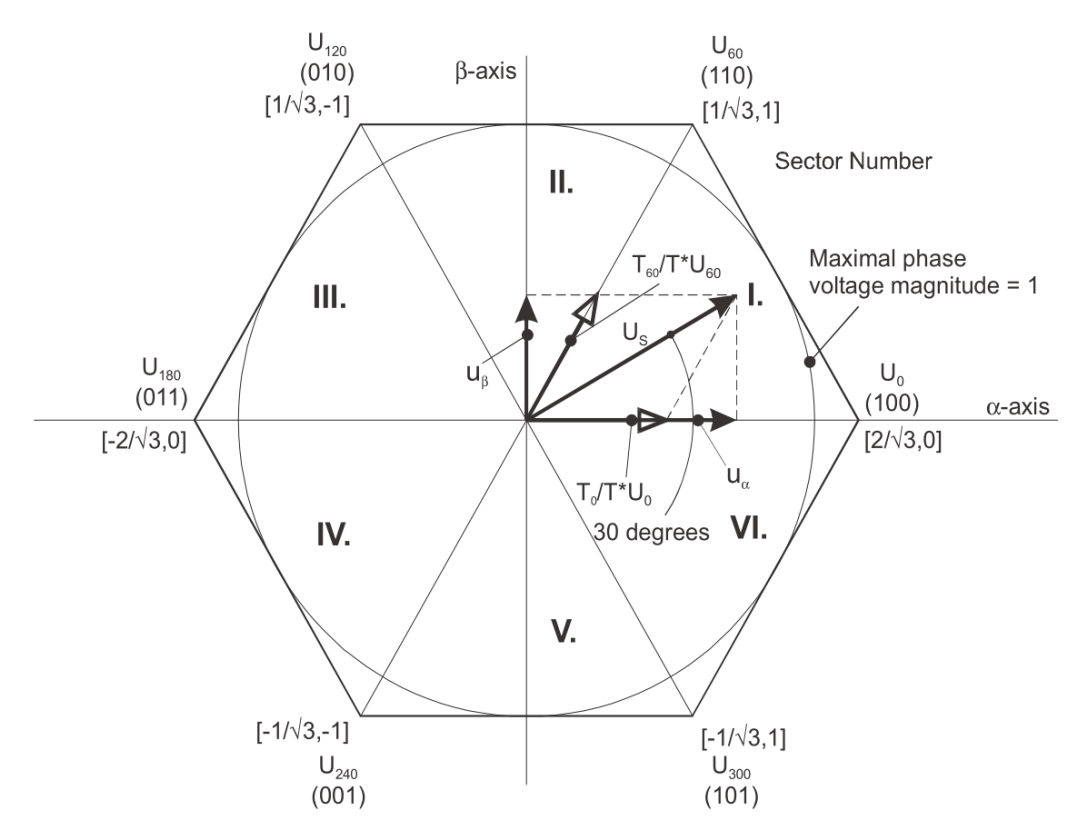

**Figure 2-7. Projection of reference voltage vector in the respective sector**

The stator reference voltage vector  $U_S$  is phase-advanced by 30° from the direct- $\alpha$ , and thus can be generated with an appropriate combination of the adjacent basic switching states U<sub>0</sub> and U<sub>60</sub>. These figures also indicate the resultant direct- $\alpha$  and quadrature- $\beta$ components for space vectors  $U_0$  and  $U_{60}$ .

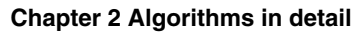

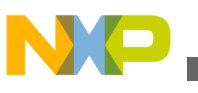

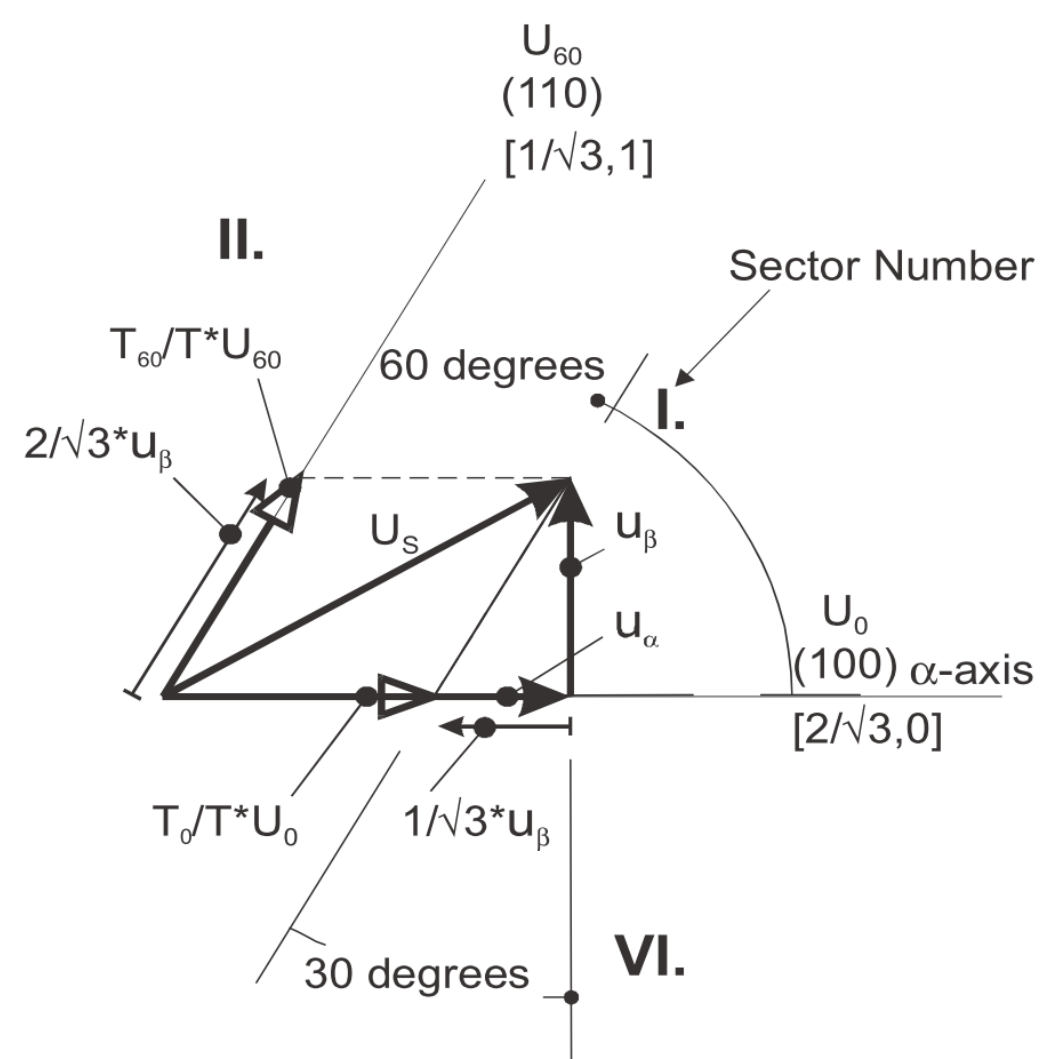

**Figure 2-8. Detail of the voltage vector projection in the respective sector**

In this case, the reference stator voltage vector  $U<sub>S</sub>$  is located in sector I, and can be generated using the appropriate duty-cycle ratios of the basic switching states  $U_0$  and  $U_{60}$ . The principal equations concerning this vector location are as follows:

$$
T = T_{60} + T_0 + T_{null}
$$
  

$$
U_S = \frac{T_{60}}{T} \cdot U_{60} + \frac{T_0}{T} \cdot U_0
$$

#### **Equation 32**

where  $T_{60}$  and  $T_0$  are the respective duty-cycle ratios, for which the basic space vectors  $T_{60}$  and  $T_0$  should be applied within the time period T.  $T_{null}$  is the time, for which the null vectors  $O_{000}$  and  $O_{111}$  are applied. Those duty-cycle ratios can be calculated using the following equations:

<span id="page-41-0"></span>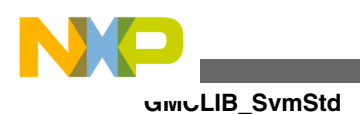

 $u_{\beta} = \frac{T_{60}}{T} \cdot |U_{60}| \cdot \sin 60^{\circ}$  $u_{\alpha} = \frac{T_0}{T} \cdot |U_0| + \frac{u_{\beta}}{\tan 60^{\circ}}$ **Equation 33**

Considering that normalized magnitudes of basic space vectors are  $|U_{60}| = |U_0| = 2 / \sqrt{3}$ , and by the substitution of the trigonometric expressions sin 60° and tan 60° by their quantities 2 /  $\sqrt{3}$ , and  $\sqrt{3}$ , respectively, the Equation 33 on page 42 can be rearranged for the unknown duty-cycle ratios  $T_{60}$  / T and  $T_0$  / T as follows:

$$
\frac{T_{60}}{T} = u_{\beta}
$$
  

$$
U_{S} = \frac{T_{120}}{T} \cdot U_{120} + \frac{T_{60}}{T} \cdot U_{60}
$$

### **Equation 34**

Sector II is depicted in Figure 2-9. In this particular case, the reference stator voltage vector  $U<sub>S</sub>$  is generated using the appropriate duty-cycle ratios of the basic switching states  $T_{60}$  and  $T_{120}$ . The basic equations describing this sector are as follows:

$$
T = T_{120} + T_{60} + T_{null}
$$
  

$$
U_S = \frac{T_{120}}{T} \cdot U_{120} + \frac{T_{60}}{T} \cdot U_{60}
$$

### **Equation 35**

where  $T_{120}$  and  $T_{60}$  are the respective duty-cycle ratios, for which the basic space vectors  $U_{120}$  and  $U_{60}$  should be applied within the time period T. T<sub>null</sub> is the time, for which the null vectors  $O_{000}$  and  $O_{111}$  are applied. These resultant duty-cycle ratios are formed from the auxiliary components, termed A and B. The graphical representation of the auxiliary components is shown in [Figure 2-10](#page-42-0).

<span id="page-42-0"></span>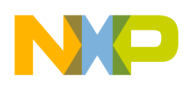

#### **Chapter 2 Algorithms in detail**

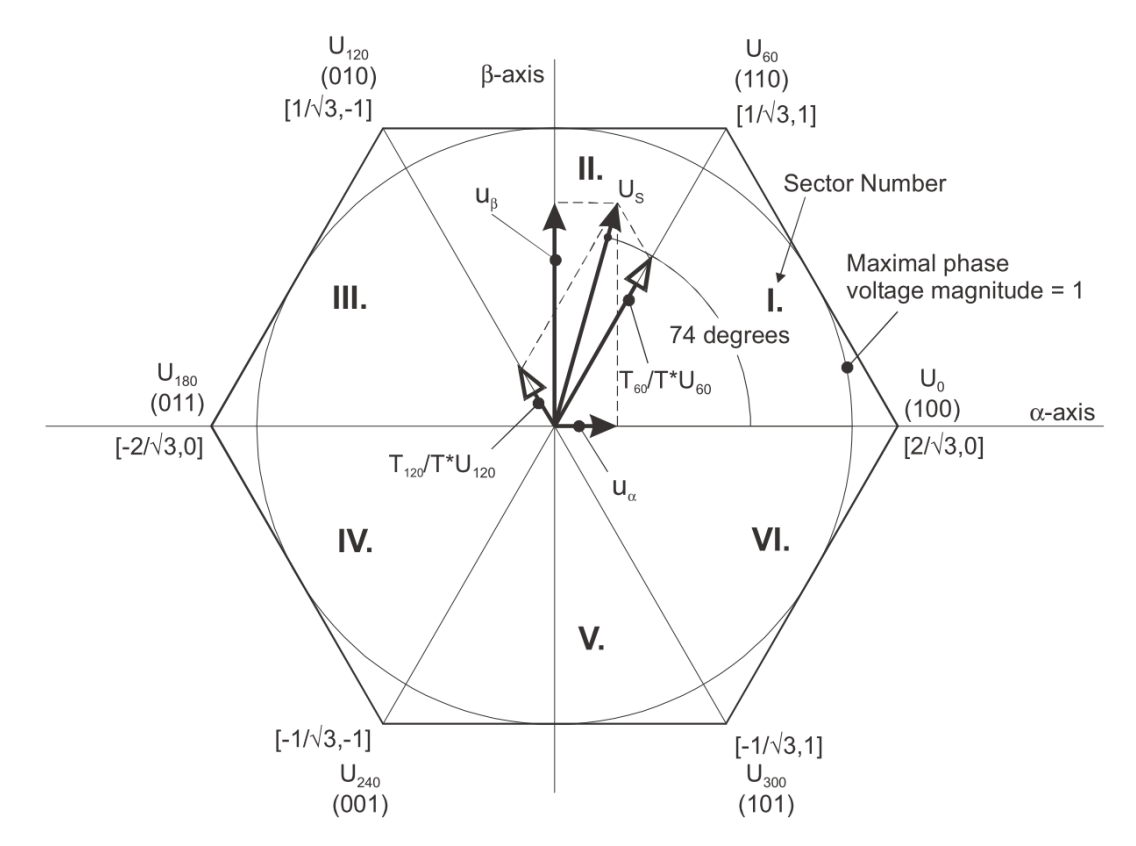

#### **Figure 2-9. Projection of the reference voltage vector in the respective sector**

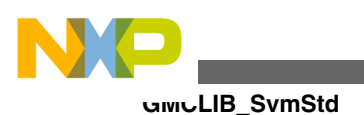

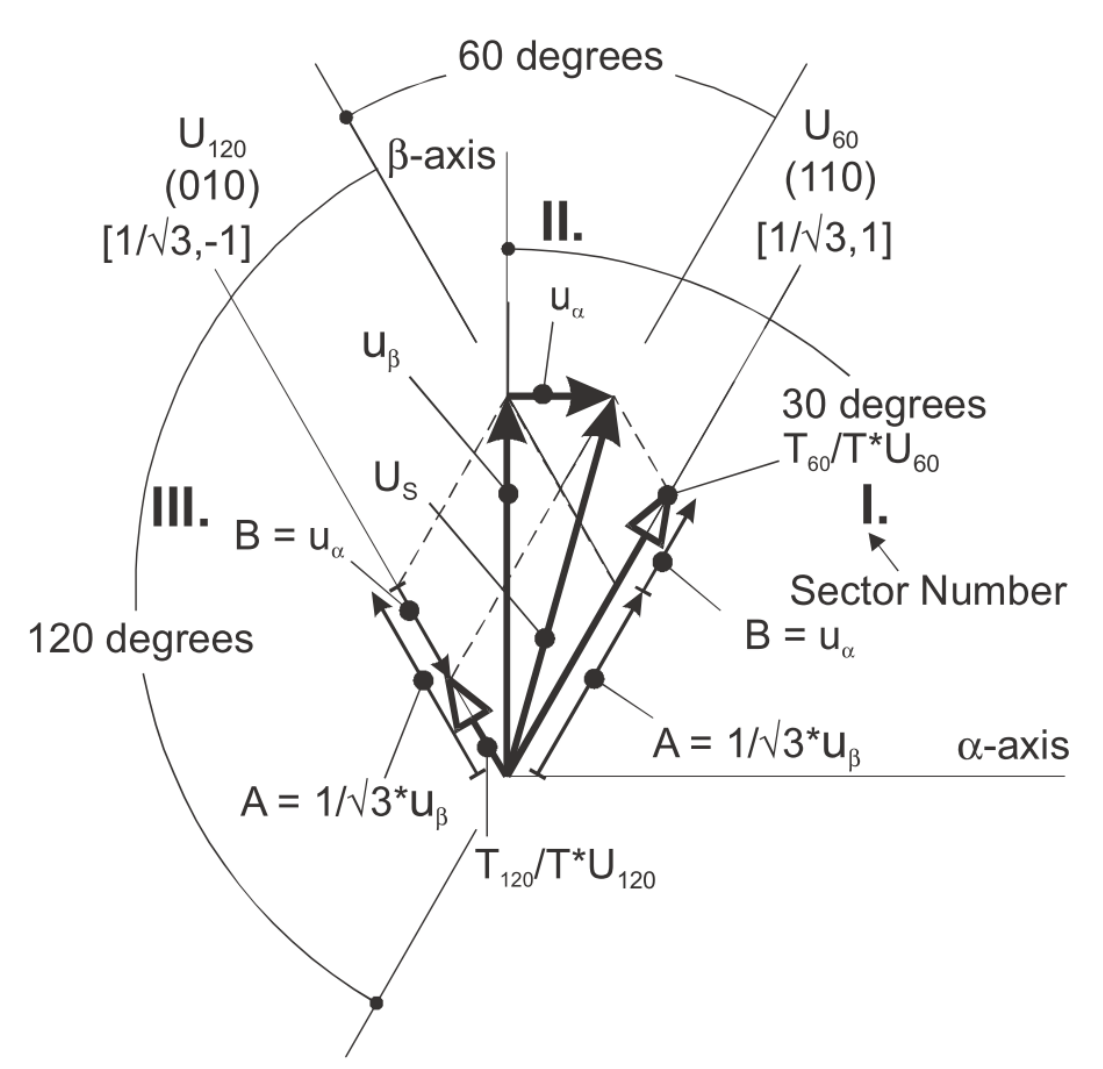

**Figure 2-10. Detail of the voltage vector projection in the respective sector**

The equations describing those auxiliary time-duration components are as follows:

$$
\frac{\sin 30^{\circ}}{\sin 120^{\circ}} = \frac{A}{u_{\beta}}
$$

$$
\frac{\sin 60^{\circ}}{\sin 60^{\circ}} = \frac{B}{u_{\alpha}}
$$

### **Equation 36**

Equations in Equation 36 on page 44 have been created using the sine rule.

The resultant duty-cycle ratios  $T_{120}$  / T and  $T_{60}$  / T are then expressed in terms of the auxiliary time-duration components, defined by Equation 37 on page 44 as follows:

$$
A = \frac{1}{\sqrt{3}} \cdot u_{\beta}
$$

$$
B = u_{\alpha}
$$

### **Equation 37**

<span id="page-44-0"></span>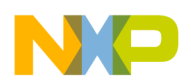

Using these equations, and also considering that the normalized magnitudes of the basic space vectors are  $|U_{120}| = |U_{60}| = 2 / \sqrt{3}$ , the equations expressed for the unknown dutycycle ratios of basic space vectors  $T_{120}$  / T and  $T_{60}$  / T can be expressed as follows:

$$
\frac{T_{120}}{T} \cdot |U_{120}| = (A - B)
$$

$$
\frac{T_{60}}{T} \cdot |U_{60}| = (A + B)
$$

**Equation 38**

The duty-cycle ratios in the remaining sectors can be derived using the same approach. The resulting equations will be similar to those derived for sector I and sector II.

$$
\frac{r_{120}}{T} = \frac{1}{2}(u_{\beta} - \sqrt{3} \cdot u_{\alpha})
$$

$$
\frac{r_{60}}{T} = \frac{1}{2}(u_{\beta} + \sqrt{3} \cdot u_{\alpha})
$$
**Equation 39**

To depict the duty-cycle ratios of the basic space vectors for all sectors, we define:

• Three auxiliary variables:

$$
X = u_{\beta}
$$
  
\n
$$
Y = \frac{1}{2}(u_{\beta} + \sqrt{3} \cdot u_{\alpha})
$$
  
\n
$$
Z = \frac{1}{2}(u_{\beta} - \sqrt{3} \cdot u_{\alpha})
$$

### **Equation 40**

• Two expressions - t\_1 and t\_2, which generally represent the duty-cycle ratios of the basic space vectors in the respective sector (for example, for the first sector, t\_1 and  $t_2$ ), represent duty-cycle ratios of the basic space vectors  $U_{60}$  and  $U_0$ ; for the second sector, t\_1 and t\_2 represent duty-cycle ratios of the basic space vectors  $U_{120}$  and  $U_{60}$ , and so on.

The expressions  $t_1$  and  $t_2$ , in terms of auxiliary variables X, Y, and Z for each sector, are listed in Table 2-10.

**Table 2-10. Determination of t\_1 and t\_2 expressions**

| <b>Sectors</b> | $U_0$ , $U_{60}$ | $U_{60}$ , $U_{120}$ | $U_{120}$ , $U_{180}$ | $U_{180}$ , $U_{240}$    | $U_{240}$<br>$U_{300}$ | $U_{300}$ , $U_0$ |
|----------------|------------------|----------------------|-----------------------|--------------------------|------------------------|-------------------|
|                |                  |                      |                       |                          |                        |                   |
| $\sqrt{2}$     |                  |                      |                       | $\overline{\phantom{a}}$ |                        | $\lambda$         |

For the determination of auxiliary variables X, Y, and Z, the sector number is required. This information can be obtained using several approaches. The approach discussed here requires the use of modified Inverse Clark transformation to transform the direct-α and quadrature-β components into balanced three-phase quantities  $u_{ref1}$ ,  $u_{ref2}$ , and  $u_{ref3}$ , used for straightforward calculation of the sector number, to be shown later.

#### **GMCLIB User's Guide, Rev. 2, 10/2015**

<span id="page-45-0"></span>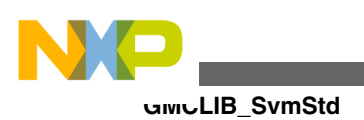

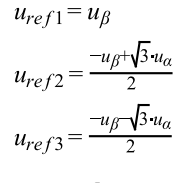

**Equation 41**

The modified Inverse Clark transformation projects the quadrature-u $<sub>β</sub>$  component into</sub>  $u_{ref1}$ , as shown in Figure 2-11 and Figure 2-12, whereas voltages generated by the conventional Inverse Clark transformation project the direct- $u_{\alpha}$  component into  $u_{ref1}$ .

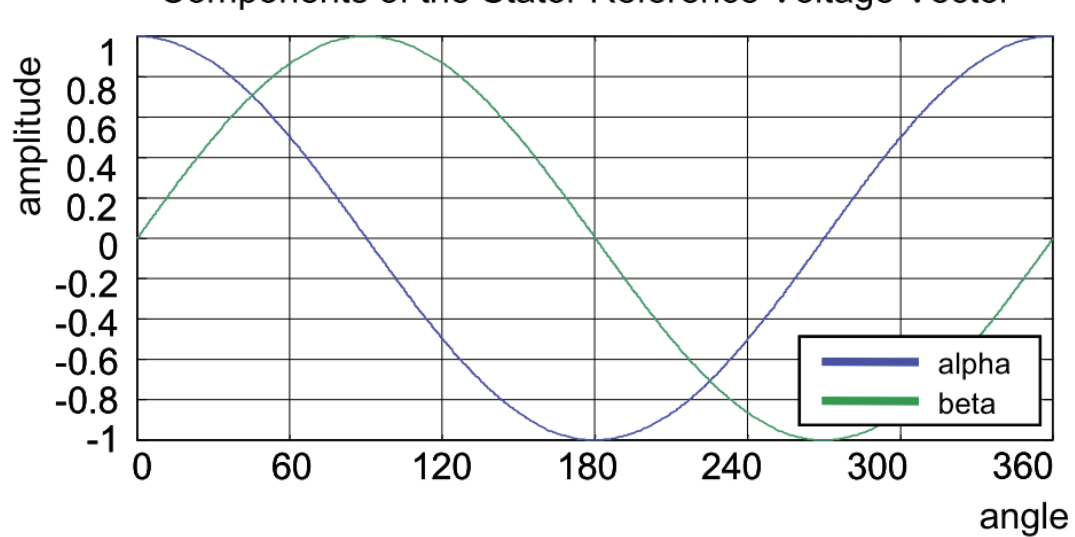

Components of the Stator Reference Voltage Vector

**Figure 2-11. Direct-ua and quadrature-ub components of the stator reference voltage**

Figure 2-11 depicts the direct-u<sub>α</sub> and quadrature-u<sub>β</sub> components of the stator reference voltage vector U<sub>S</sub>, which were calculated using equations  $u_{\alpha} = \cos \vartheta$  and  $u_{\beta} = \sin \vartheta$ , respectively.

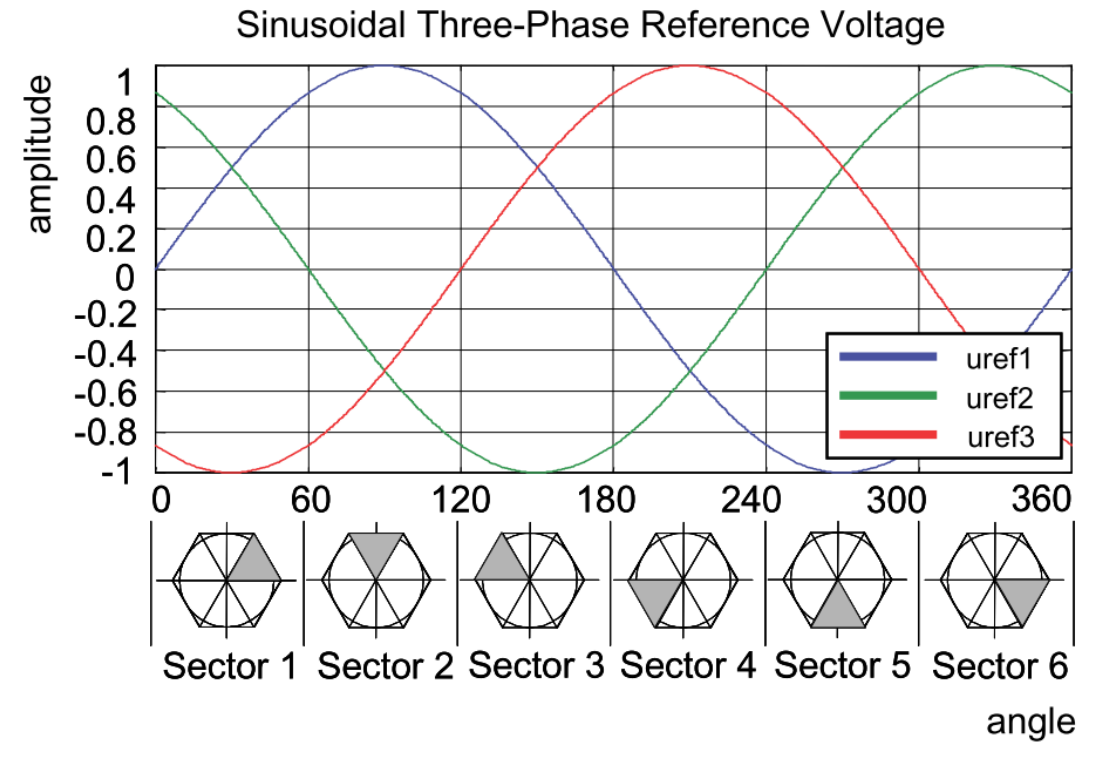

**Figure 2-12. Reference voltages Uref1, Uref2, and Uref3**

The sector identification tree shown in Figure 2-13 can be a numerical solution of the approach shown in GMCLIB\_SvmStd\_Img8.

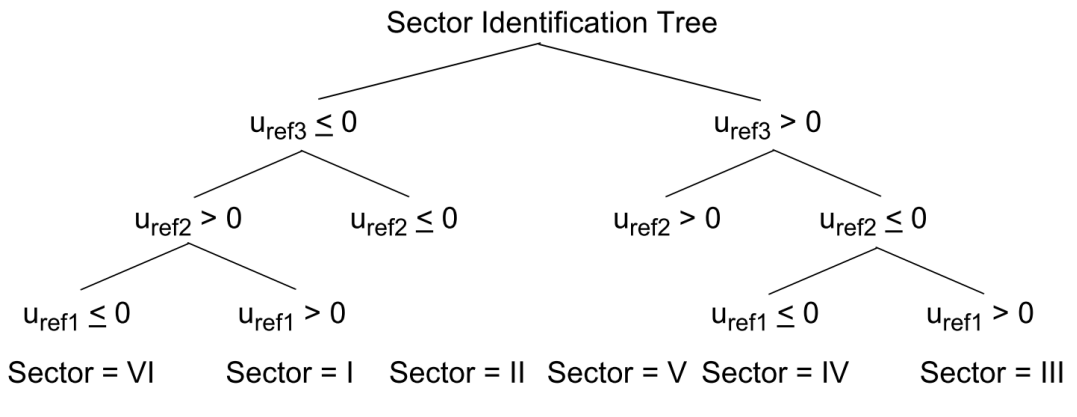

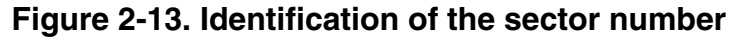

In the worst case, at least three simple comparisons are required to precisely identify the sector of the stator reference voltage vector. For example, if the stator reference voltage vector is located as shown in [Figure 2-7,](#page-38-0) the stator-reference voltage vector is phaseadvanced by 30° from the direct  $\alpha$ -axis, which results in the positive quantities of u<sub>ref1</sub> and  $u_{ref2}$ , and the negative quantity of  $u_{ref3}$ ; see [Figure 2-12.](#page-45-0) If these quantities are used as the inputs for the sector identification tree, the product of those comparisons will be sector I. The same approach identifies sector II, if the stator-reference voltage vector is

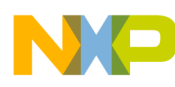

#### **GMCLIB\_SvmStd**

located as shown in [Figure 2-9](#page-41-0). The variables  $t_1$ ,  $t_2$ , and  $t_3$ , which represent the switching duty-cycle ratios of the respective three-phase system, are calculated according to the following equations:

$$
t_1 = \frac{T-t_1-t_2}{2}
$$
  
\n
$$
t_2 = t_1 + t_1
$$
  
\n
$$
t_3 = t_2 + t_2
$$

#### **Equation 42**

where T is the switching period, and  $t_1$  and  $t_2$  are the duty-cycle ratios of the basic space vectors given for the respective sector; [Table 2-10,](#page-44-0) [Equation 31 on page 38,](#page-37-0) and Equation 42 on page 48 are specific solely to the standard space vector modulation technique; other space vector modulation techniques discussed later will require deriving different equations.

The next step is to assign the correct duty-cycle ratios -  $t_1$ ,  $t_2$ , and  $t_3$ , to the respective motor phases. This is a simple task, accomplished in a view of the position of the stator reference voltage vector; see Table 4.

| <b>Sectors</b> | $U_0$ , $U_{60}$ | $U_{60}$ , $U_{120}$ | $U_{120}$ , $U_{180}$ | $U_{180}$ , $U_{240}$ | $U_{240}$ , $U_{300}$ | $U_{300}$ , $U_0$ |
|----------------|------------------|----------------------|-----------------------|-----------------------|-----------------------|-------------------|
| pwm_a          |                  |                      |                       |                       |                       |                   |
| pwm_b          | い                |                      |                       |                       |                       |                   |
| pwm_c          |                  |                      |                       |                       |                       |                   |

**Table 2-11. Assignment of the duty-cycle ratios to motor phases**

The principle of the space vector modulation technique consists of applying the basic voltage vectors  $U_{\text{XXX}}$  and  $O_{\text{XXX}}$  for certain time, in such a way that the main vector generated by the pulse width modulation approach for the period T is equal to the original stator reference voltage vector  $U_s$ . This provides a great variability of arrangement of the basic vectors during the PWM period T. These vectors might be arranged either to lower the switching losses, or to achieve diverse results, such as center-aligned PWM, edgealigned PWM, or a minimal number of switching states. A brief discussion of the widely used center-aligned PWM follows.

Generating the center-aligned PWM pattern is accomplished by comparing the threshold levels pwm\_a, pwm\_b, and pwm\_c with a free-running up-down counter. The timer counts to one, and then down to zero. It is supposed that when a threshold level is larger than the timer value, the respective PWM output is active. Otherwise, it is inactive; see Figure 2-14.

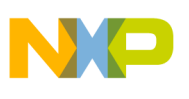

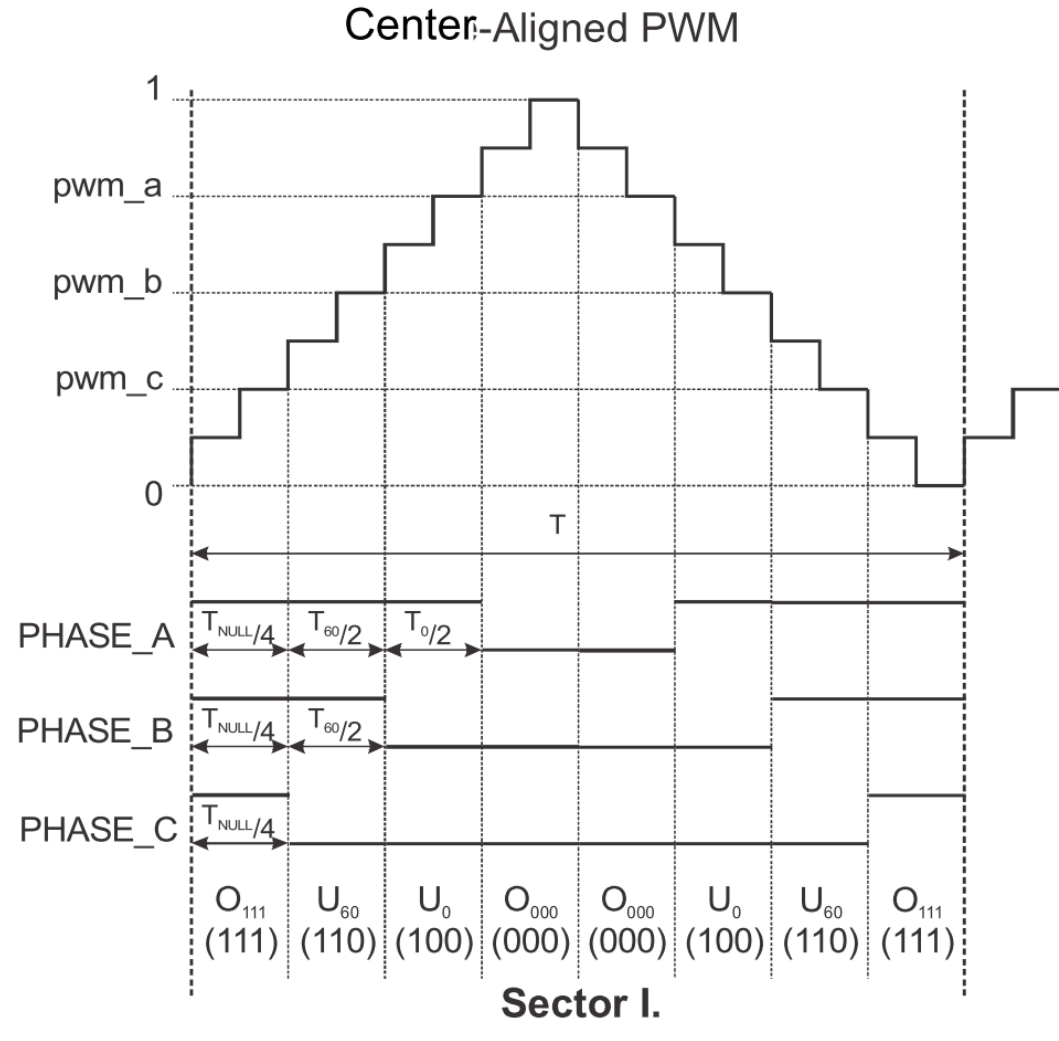

**Figure 2-14. Standard space vector modulation technique — center-aligned PWM**

Figure 2-15 shows the waveforms of the duty-cycle ratios, calculated using standard space vector modulation.

For the accurate calculation of the duty-cycle ratios, direct-α, and quadrature-β components of the stator reference voltage vector, it must be considered that the duty cycle cannot be higher than one (100 %); in other words, the assumption  $\sqrt{\alpha^2 + \beta^2} \le 1$  must be met.

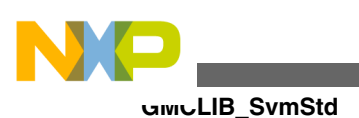

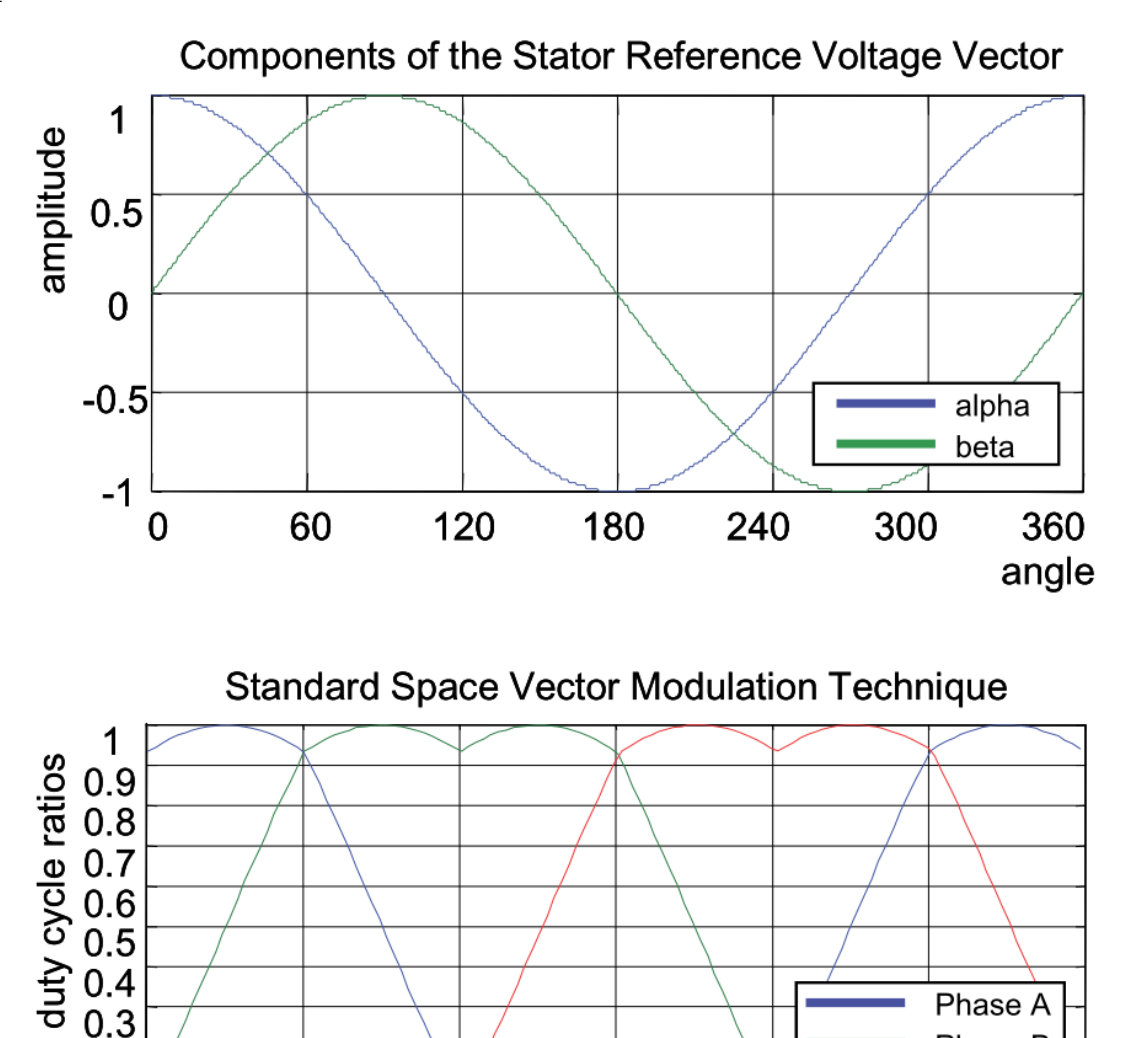

# **2.8.1 Available versions**

 $0.2$ 

 $0.1$  $0\overline{0}$ 

This function is available in the following versions:

60

• Fractional output - the output is the fractional portion of the result; the result is within the range  $< 0$ ; 1). The result may saturate.

**Figure 2-15. Standard space vector modulation technique**

180

240

120

Phase B

Phase C

360 angle

300

<span id="page-50-0"></span>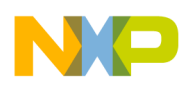

The available versions of the [GMCLIB\\_SvmStd](#page-35-0) function are shown in the following table.

| <b>Function name</b> | Input type                                                                                                    | Output type | <b>Result type</b> |  |  |  |  |  |  |  |  |
|----------------------|----------------------------------------------------------------------------------------------------|-------------|--------------------|--|--|--|--|--|--|--|--|
| GMCLIB_SvmStd_F16    | GMCLIB 2COOR ALBE T F16*<br>GMCLIB 3COOR T F16*<br>uint16 t                                                                                                    |             |                    |  |  |  |  |  |  |  |  |
|                      | Standard space vector modulation with a 16-bit fractional stationary ( $\alpha$ - $\beta$ ) input and a 16-bit<br>fractional three-phase output. The result type is a 16-bit unsigned integer, which indicates the<br>actual SVM sector. The input is within the range $\lt$ -1; 1); the output duty cycle is within the range<br>$\vert$ <0; 1). The output sector is an integer value within the range <0; 7>. |             |                    |  |  |  |  |  |  |  |  |

**Table 2-12. Function versions**

### **2.8.2 Declaration**

The available [GMCLIB\\_SvmStd](#page-35-0) functions have the following declarations:

uint16 t GMCLIB SvmStd F16(const GMCLIB 2COOR ALBE T F16 \*psIn, GMCLIB 3COOR T F16 \*psOut)

### **2.8.3 Function use**

The use of the [GMCLIB\\_SvmStd](#page-35-0) function is shown in the following example:

```
#include "gmclib.h"
static uint16 t u16Sector;
static GMCLIB<sup>-2COOR</sup> ALBE T F16 sAlphaBeta;
static GMCLIB 3COOR T F16 sAbc;
void Isr(void);
void main(void)
{
   /* Alpha, Beta structure initialization */
   sAlphaBeta.f16Alpha = FRAC16(0.0);
  FRAC16(0.0);}
/* Periodical function or interrupt */
void Isr(void)
{
   /* SVM calculation */
 u16Sector = GMCLIB SvmStd F16(&sAlphaBeta, &sAbc);
}
```
### **2.9 GMCLIB\_SvmIct**

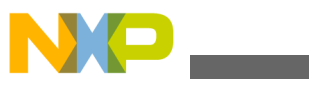

#### **GMCLIB\_SvmIct**

The GMCLIB SymIct function calculates the appropriate duty-cycle ratios, which are needed for generation of the given stator-reference voltage vector using the general sinusoidal modulation technique.

The [GMCLIB\\_SvmIct](#page-50-0) function calculates the appropriate duty-cycle ratios, needed for generation of the given stator reference voltage vector using the conventional Inverse Clark transformation. Finding the sector in which the reference stator voltage vector  $U<sub>S</sub>$ resides is similar to [GMCLIB\\_SvmStd.](#page-35-0) This is achieved by first converting the direct-α and the quadrature- $\beta$  components of the reference stator voltage vector  $U_{\rm S}$  into the balanced three-phase quantities  $u_{ref1}$ ,  $u_{ref2}$ , and  $u_{ref3}$  using the modified Inverse Clark transformation:

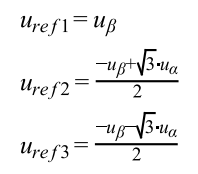

**Equation 43**

The calculation of the sector number is based on comparing the three-phase reference voltages  $u_{ref1}$ ,  $u_{ref2}$ , and  $u_{ref3}$  with zero. This computation is described by the following set of rules:

$$
a = \begin{cases} 1, & u_{ref1} > 0 \\ 0, & \text{else} \end{cases}
$$

$$
b = \begin{cases} 2, & u_{ref2} > 0 \\ 0, & \text{else} \end{cases}
$$

$$
c = \begin{cases} 4, & u_{ref3} > 0 \\ 0, & \text{else} \end{cases}
$$

### **Equation 44**

After passing these rules, the modified sector numbers are then derived using the following formula:

#### $sector^* = a+b+c$

### **Equation 45**

The sector numbers determined by this formula must be further transformed to correspond to those determined by the sector identification tree. The transformation which meets this requirement is shown in the following table:

**Table 2-13. Transformation of the sectors**

| Sector* |  |  |  |
|---------|--|--|--|
| Sector  |  |  |  |

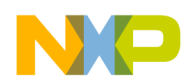

Use the Inverse Clark transformation for transforming values such as flux, voltage, and current from an orthogonal rotating coordination system ( $u_{\alpha}$ ,  $u_{\beta}$ ) to a three-phase rotating coordination system  $(u_a, u_b,$  and  $u_c$ ). The original equations of the Inverse Clark transformation are scaled here to provide the duty-cycle ratios in the range  $\langle 0; 1 \rangle$ . These scaled duty cycle ratios pwm\_a, pwm\_b, and pwm\_c can be used directly by the registers of the PWM block.

$$
pwm_a = 0.5 + \frac{u_a}{2}
$$
  
\n
$$
pwm_b = 0.5 + \frac{-u_a + \sqrt{3}u_b}{4}
$$
  
\n
$$
pwm_c = 0.5 + \frac{-u_a - \sqrt{3}u_b}{4}
$$

#### **Equation 46**

The following figure shows the waveforms of the duty-cycle ratios calculated using the Inverse Clark transformation.

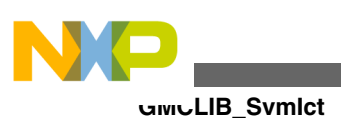

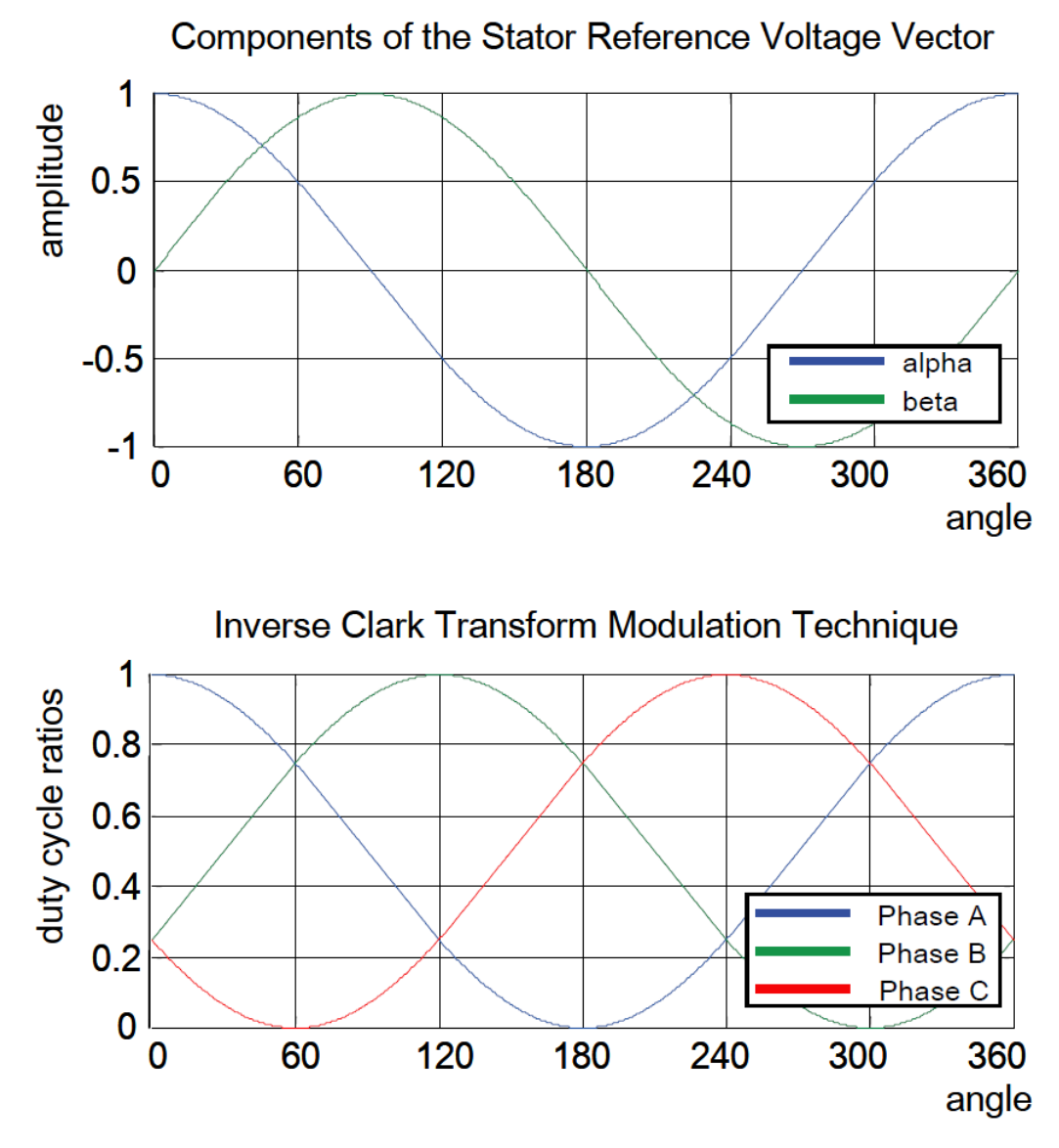

**Figure 2-16. Inverse Clark transform modulation technique**

For an accurate calculation of the duty-cycle ratios and the direct- $\alpha$  and quadrature- $\beta$ components of the stator reference voltage vector, the duty cycle cannot be higher than one (100 %); in other words, the assumption  $\sqrt{\alpha^2 + \beta^2} \le 1$  must be met.

### **2.9.1 Available versions**

This function is available in the following versions:

• Fractional output - the output is the fractional portion of the result; the result is within the range  $\langle 0; 1 \rangle$ . The result may saturate.

<span id="page-54-0"></span>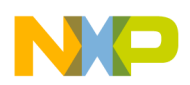

The available versions of the [GMCLIB\\_SvmIct](#page-50-0) function are shown in the following table:

| <b>Function name</b>     | Input type                                                                                                    | Output type         | <b>Result type</b>   |
|--------------------------|----------------------------------------------------------------------------------------------------|---------------------|----------------------|
| <b>GMCLIB Symlct F16</b> | GMCLIB 2COOR ALBE T F16 *                                                                                                    | GMCLIB 3COOR T F16* | uint <sub>16</sub> t |
|                          | General sinusoidal space vector modulation with a 16-bit fractional stationary (α-β) input and a<br>16-bit fractional three-phase output. The result type is a 16-bit unsigned integer, which indicates<br>the actual SVM sector. The input is within the range $\lt-1$ ; 1); the output duty cycle is within the<br>range <0; 1). The output sector is an integer value within the range <0; $7$ >. |                     |                      |

**Table 2-14. Function versions**

### **2.9.2 Declaration**

The available [GMCLIB\\_SvmIct](#page-50-0) functions have the following declarations:

uint16 t GMCLIB SvmIct F16(const GMCLIB 2COOR ALBE T F16 \*psIn, GMCLIB 3COOR T F16 \*psOut)

### **2.9.3 Function use**

The use of the [GMCLIB\\_SvmIct](#page-50-0) function is shown in the following example:

```
#include "gmclib.h"
static uint16 t u16Sector;
static GMCLIB<sup>-2COOR</sup> ALBE T F16 sAlphaBeta;
static GMCLIB 3COOR T F16 sAbc;
void Isr(void);
void main(void)
{
   /* Alpha, Beta structure initialization */
   sAlphaBeta.f16Alpha = FRAC16(0.0);
  FRAC16(0.0);}
/* Periodical function or interrupt */
void Isr(void)
{
   /* SVM calculation */
 u16Sector = GMCLIB SvmIct F16(&sAlphaBeta, &sAbc);
}
```
# **2.10 GMCLIB\_SvmU0n**

<span id="page-55-0"></span>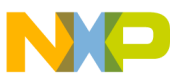

#### **GMCLIB\_SvmU0n**

The GMCLIB SymU0n function calculates the appropriate duty-cycle ratios, which are needed for generation of the given stator-reference voltage vector using the general sinusoidal modulation technique.

The [GMCLIB\\_SvmU0n](#page-54-0) function for calculating of duty-cycle ratios is widely used in modern electric drives. This function calculates the appropriate duty-cycle ratios, which are needed for generating the given stator reference voltage vector using a special space vector modulation technique called space vector modulation with  $O<sub>000</sub>$  nulls, where only one type of null vector  $O_{000}$  is used (all bottom switches are turned on in the invertor).

The derivation approach of the space vector modulation technique with  $O_{000}$  nulls is in many aspects identical to the approach presented in [GMCLIB\\_SvmStd](#page-35-0). However, a distinct difference lies in the definition of the variables  $t_1$ ,  $t_2$ , and  $t_3$  that represent switching duty-cycle ratios of the respective phases:

$$
t_1 = 0
$$
  
\n
$$
t_2 = t_1 + t_1
$$
  
\n
$$
t_3 = t_2 + t_2
$$
  
\nEquation 47

where  $T$  is the switching period, and t\_1 and t\_2 are the duty-cycle ratios of the basic space vectors that are defined for the respective sector in [Table 2-10](#page-44-0).

The generally used center-aligned PWM is discussed briefly in the following sections. Generating the center-aligned PWM pattern is accomplished practically by comparing the threshold levels pwm\_a, pwm\_b, and pwm\_c with the free-running up/down counter. The timer counts up to 1 (0x7FFF) and then down to 0 (0x0000). It is supposed that when a threshold level is larger than the timer value, the respective PWM output is active. Otherwise it is inactive (see Figure 2-17).

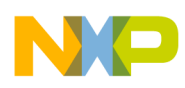

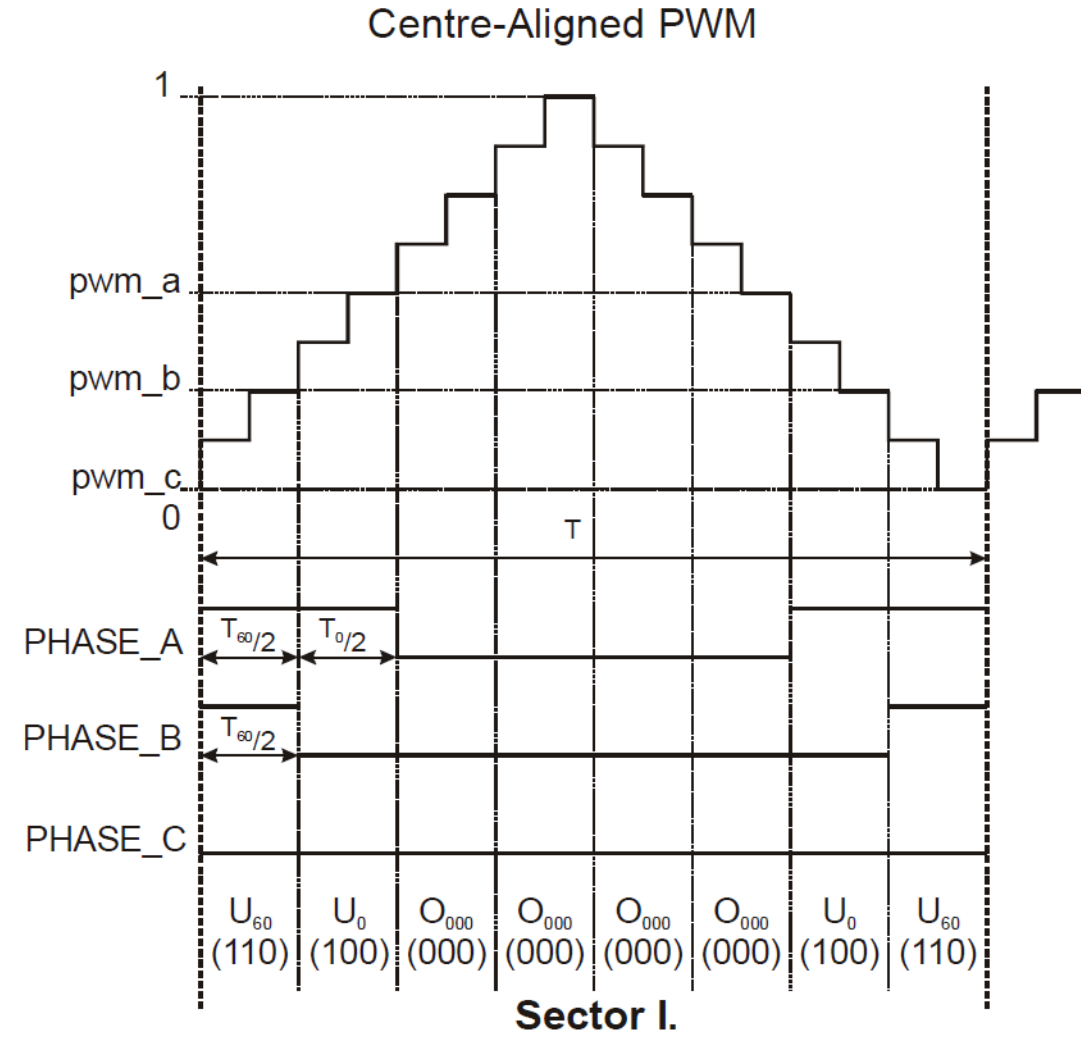

Figure 2-17. Space vector modulation technique with O<sub>000</sub> nulls - center-aligned PWM

Figure [Figure 2-17](#page-55-0) shows calculated waveforms of the duty cycle ratios using space vector modulation with  $O_{000}$  nulls.

For an accurate calculation of the duty-cycle ratios, direct- $\alpha$ , and quadrature- $\beta$ components of the stator reference voltage vector, consider that the duty cycle cannot be higher than one (100 %); in other words, the assumption  $\sqrt{a^2 + \beta^2} \le 1$  must be met.

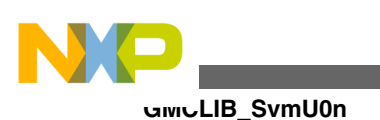

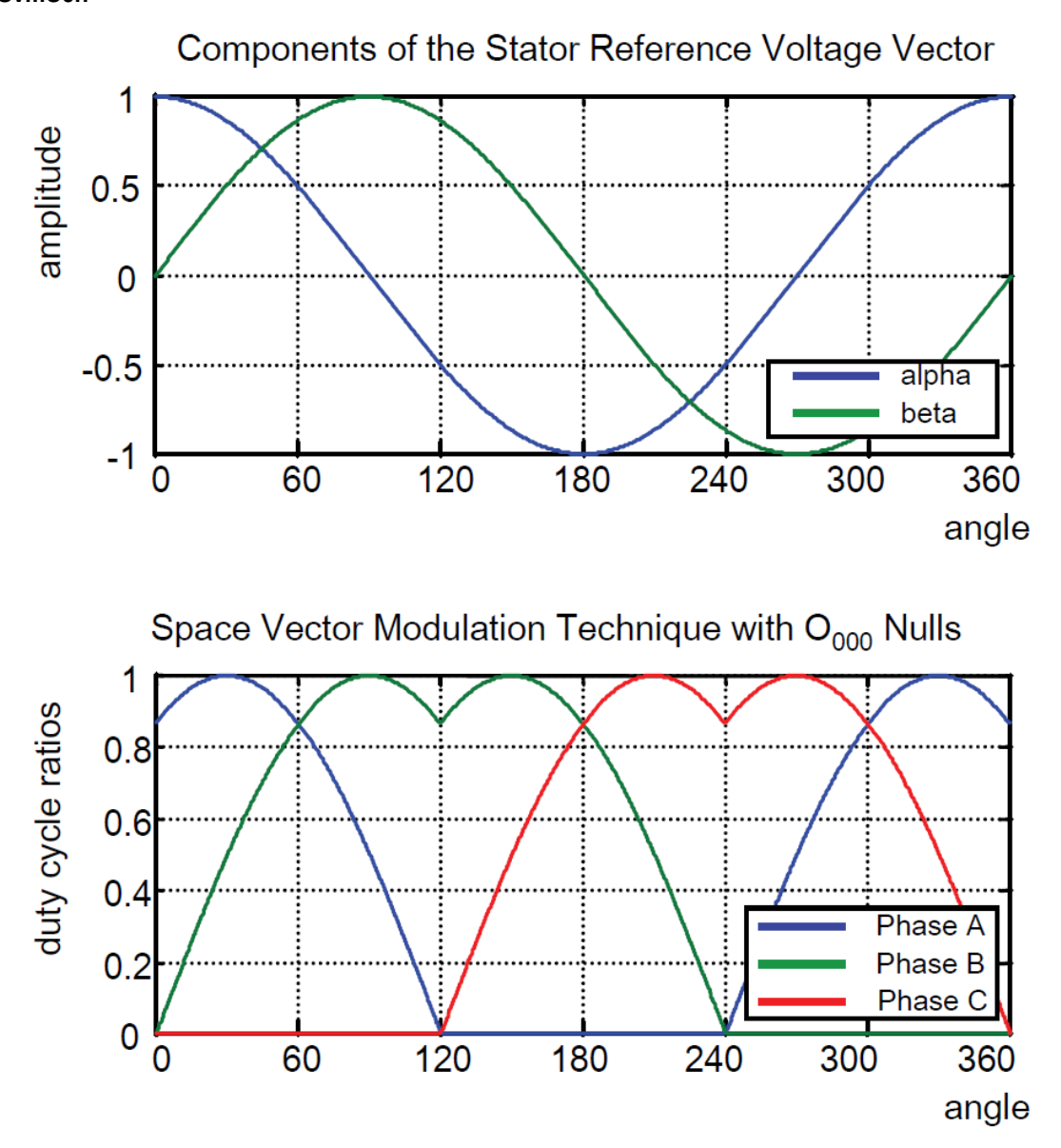

Figure 2-18. Space vector modulation technique with O<sub>000</sub> nulls

### **2.10.1 Available versions**

This function is available in the following versions:

• Fractional output - the output is the fractional portion of the result; the result is within the range  $< 0$ ; 1). The result may saturate.

<span id="page-58-0"></span>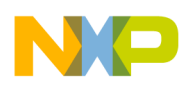

The available versions of the [GMCLIB\\_SvmU0n](#page-54-0) function are shown in the following table:

| <b>Function name</b> | Input type                                                                                                    | Output type         | <b>Result type</b>   |
|----------------------|----------------------------------------------------------------------------------------------------|---------------------|----------------------|
| GMCLIB SvmU0n F16    | GMCLIB 2COOR ALBE T F16*                                                                                                    | GMCLIB 3COOR T F16* | uint <sub>16</sub> t |
|                      | General sinusoidal space vector modulation with a 16-bit fractional stationary ( $\alpha$ -B) input, and a<br>16-bit fractional three-phase output. The result type is a 16-bit unsigned integer, which indicates<br>the actual SVM sector. The input is within the range $\lt-1$ ; 1); the output duty cycle is within the<br>range <0; 1). The output sector is an integer value within the range <0; $7$ >. |                     |                      |

**Table 2-15. Function versions**

### **2.10.2 Declaration**

The available [GMCLIB\\_SvmU0n](#page-54-0) functions have the following declarations:

uint16 t GMCLIB SvmU0n F16(const GMCLIB 2COOR ALBE T F16 \*psIn, GMCLIB 3COOR T F16 \*psOut)

### **2.10.3 Function use**

The use of the [GMCLIB\\_SvmU0n](#page-54-0) function is shown in the following example:

```
#include "gmclib.h"
static uint16 t u16Sector;
static GMCLIB<sup>-2COOR</sup> ALBE T F16 sAlphaBeta;
static GMCLIB 3COOR T F16 sAbc;
void Isr(void);
void main(void)
{
   /* Alpha, Beta structure initialization */
   sAlphaBeta.f16Alpha = FRAC16(0.0);
  FRAC16(0.0);}
/* Periodical function or interrupt */
void Isr(void)
{
   /* SVM calculation */
 u16Sector = GMCLIB SvmU0n F16(&sAlphaBeta, &sAbc);
}
```
# **2.11 GMCLIB\_SvmU7n**

<span id="page-59-0"></span>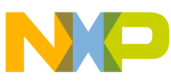

#### **GMCLIB\_SvmU7n**

The GMCLIB SymU7n function calculates the appropriate duty-cycle ratios, which are needed for generation of the given stator-reference voltage vector, using the general sinusoidal modulation technique.

The [GMCLIB\\_SvmU7n](#page-58-0) function for calculating the duty-cycle ratios is widely used in modern electric drives. This function calculates the appropriate duty-cycle ratios, which are needed for generating the given stator reference voltage vector using a special space vector modulation technique called space vector modulation with  $O_{111}$  nulls, where only one type of null vector  $O_{111}$  is used (all top switches are turned on in the invertor).

The derivation approach of the space vector modulation technique with  $O_{111}$  nulls is identical (in many aspects) to the approach presented in [GMCLIB\\_SvmStd](#page-35-0). However, a distinct difference lies in the definition of variables  $t_1$ ,  $t_2$ , and  $t_3$  that represent switching duty-cycle ratios of the respective phases:

$$
t_1 = T - t_1 - t_2
$$
  
\n
$$
t_2 = t_1 + t_1
$$
  
\n
$$
t_3 = t_2 + t_2
$$
  
\nEquation 48

where T is the switching period, and  $t_1$  and  $t_2$  are the duty-cycle ratios of the basic space vectors defined for the respective sector in [Table 2-10](#page-44-0).

The generally-used center-aligned PWM is discussed briefly in the following sections. Generating the center-aligned PWM pattern is accomplished by comparing threshold levels pwm\_a, pwm\_b, and pwm\_c with the free-running up/down counter. The timer counts up to 1 (0x7FFF) and then down to 0 (0x0000). It is supposed that when a threshold level is larger than the timer value, the respective PWM output is active. Otherwise, it is inactive (see Figure 2-19).

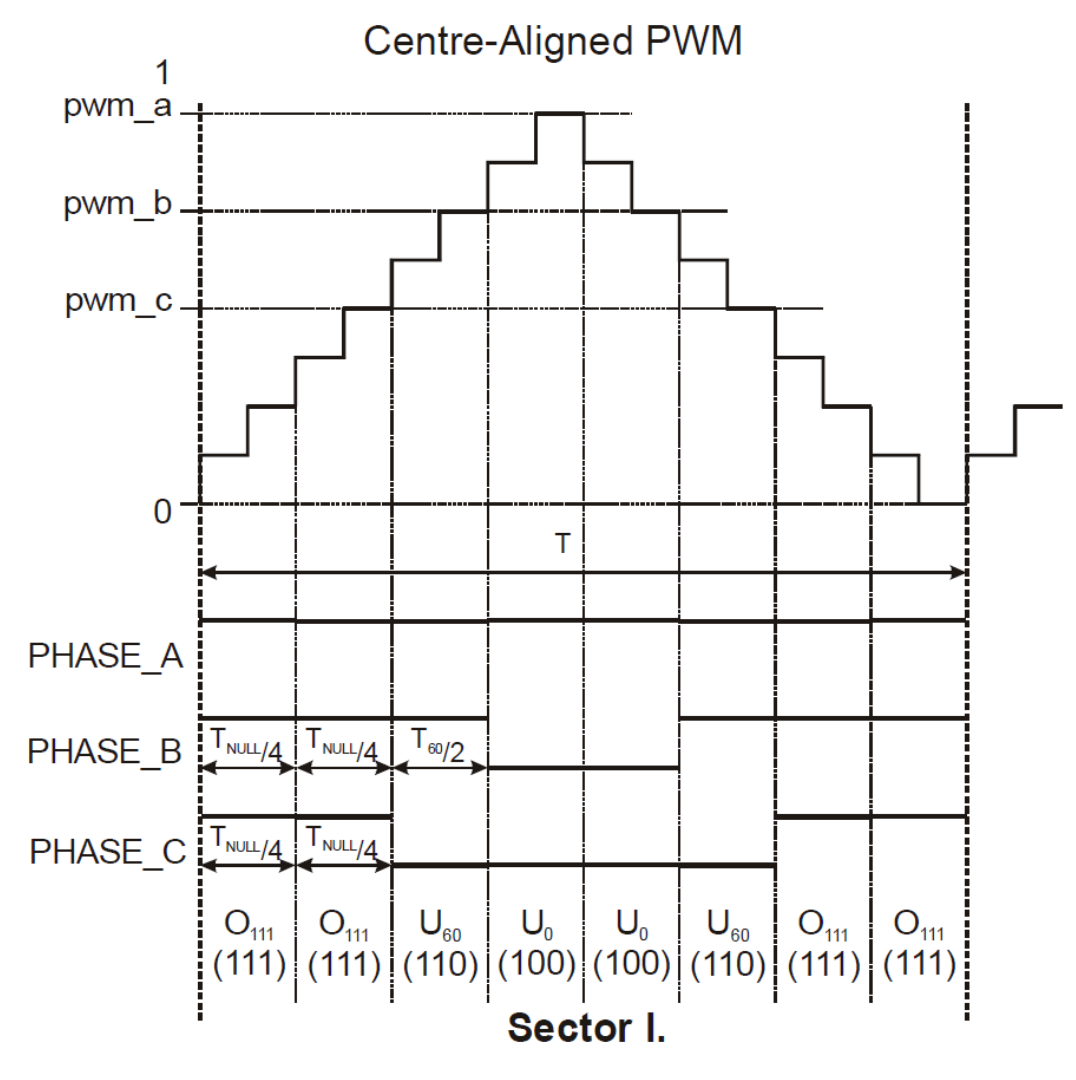

**Figure 2-19. Space vector modulation technique with O111 nulls — center-aligned PWM**

Figure [Figure 2-19](#page-59-0) shows calculated waveforms of the duty-cycle ratios using Space Vector Modulation with  $O_{111}$  nulls.

For an accurate calculation of the duty-cycle ratios, direct- $\alpha$ , and quadrature- $\beta$ components of the stator reference voltage vector, it must be considered that the duty cycle cannot be higher than one (100 %); in other words, the assumption  $\sqrt{\alpha^2 + \beta^2} \le 1$  must be met.

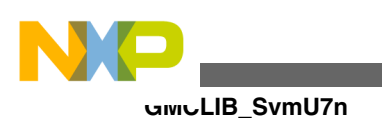

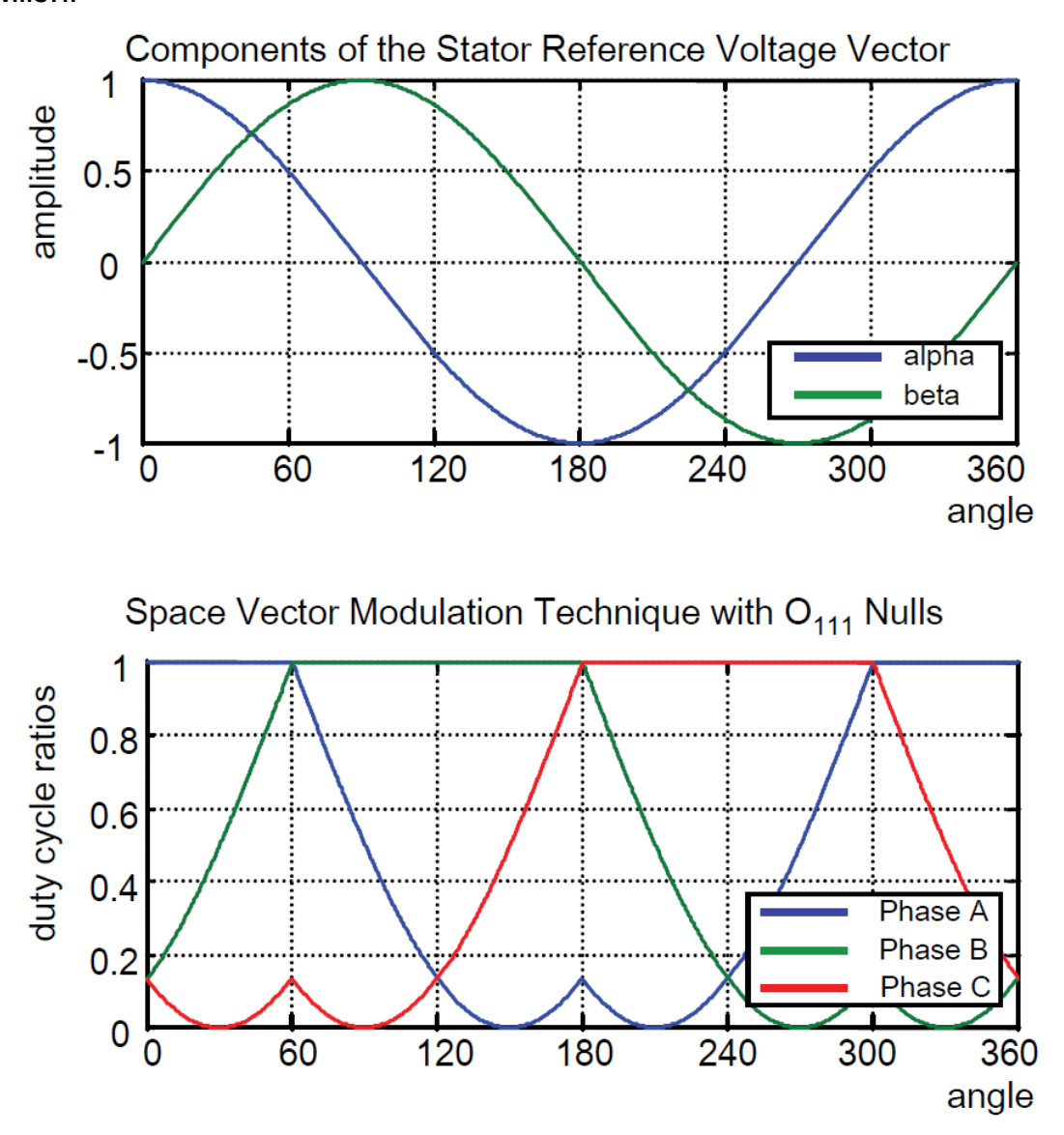

**Figure 2-20. Space vector modulation technique with O111 nulls**

### **2.11.1 Available versions**

This function is available in the following versions:

• Fractional output - the output is the fractional portion of the result; the result is within the range  $< 0$ ; 1). The result may saturate.

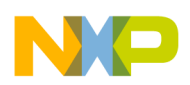

The available versions of the [GMCLIB\\_SvmU7n](#page-58-0) function are shown in the following table:

| <b>Function name</b> | Input type                                                                                                    | Output type         | <b>Result type</b>   |
|----------------------|----------------------------------------------------------------------------------------------------|---------------------|----------------------|
| GMCLIB SvmU7n F16    | GMCLIB 2COOR ALBE T F16*                                                                                                    | GMCLIB 3COOR T F16* | uint <sub>16</sub> t |
|                      | General sinusoidal space vector modulation with a 16-bit fractional stationary (α-β) input and a<br>16-bit fractional three-phase output. The result type is a 16-bit unsigned integer, which indicates<br>the actual SVM sector. The input is within the range $\lt-1$ ; 1); the output duty cycle is within the<br>range <0; 1). The output sector is an integer value within the range <0; $7$ >. |                     |                      |

**Table 2-16. Function versions**

### **2.11.2 Declaration**

The available [GMCLIB\\_SvmU7n](#page-58-0) functions have the following declarations:

uint16 t GMCLIB SvmU7n F16(const GMCLIB 2COOR ALBE T F16 \*psIn, GMCLIB 3COOR T F16 \*psOut)

### **2.11.3 Function use**

The use of the [GMCLIB\\_SvmU7n](#page-58-0) function is shown in the following example:

```
#include "gmclib.h"
static uint16 t u16Sector;
static GMCLIB<sup>-2COOR</sup> ALBE T F16 sAlphaBeta;
static GMCLIB 3COOR T F16 sAbc;
void Isr(void);
void main(void)
{
   /* Alpha, Beta structure initialization */
   sAlphaBeta.f16Alpha = FRAC16(0.0);
  FRAC16(0.0);}
/* Periodical function or interrupt */
void Isr(void)
{
   /* SVM calculation */
 u16Sector = GMCLIB SvmU7n F16(&sAlphaBeta, &sAbc);
}
```
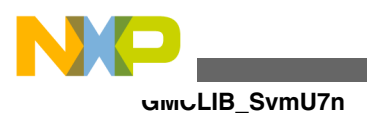

# **Appendix A Library types**

## **A.1 bool\_t**

The **bool\_t** type is a logical 16-bit type. It is able to store the boolean variables with two states: TRUE (1) or FALSE (0). Its definition is as follows:

typedef unsigned short bool\_t;

The following figure shows the way in which the data is stored by this type:

|              | 15           |   |          |          |   | 14 13 12 11 10 9 8 7 6 5 4 3 2 1 |   |   |  |   |             |   |              |   |          | -0 |
|--------------|--------------|---|----------|----------|---|----------------------------------|---|---|--|---|-------------|---|--------------|---|----------|----|
| Value        | Unused       |   |          |          |   |                                  |   |   |  |   | Logi<br>cal |   |              |   |          |    |
| <b>TRUE</b>  | $\mathbf{O}$ |   | $\Omega$ | 0        | n | $\Omega$                         |   |   |  | 0 | $\Omega$    | 0 | $\Omega$     | 0 | 0        |    |
|              |              | 0 |          |          |   | 0                                |   |   |  | 0 |             |   |              |   |          |    |
| <b>FALSE</b> | 0            |   | 0        | $\Omega$ | ი | 0                                | 0 | 0 |  | 0 | $\Omega$    | 0 | $\mathbf{0}$ | 0 | $\Omega$ |    |
|              |              | U |          |          |   | $\Omega$                         |   |   |  |   |             |   |              |   |          |    |

**Table A-1. Data storage**

To store a logical value as **bool\_t**, use the [FALSE](#page-73-0) or [TRUE](#page-73-0) macros.

# **A.2 uint8\_t**

The uint8<sub>\_t</sub> type is an unsigned 8-bit integer type. It is able to store the variables within the range  $\leq 0$ ; 255>. Its definition is as follows:

typedef unsigned char int8\_t;

The following figure shows the way in which the data is stored by this type:

**GMCLIB User's Guide, Rev. 2, 10/2015**

<span id="page-65-0"></span>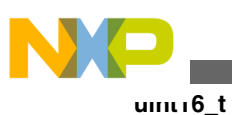

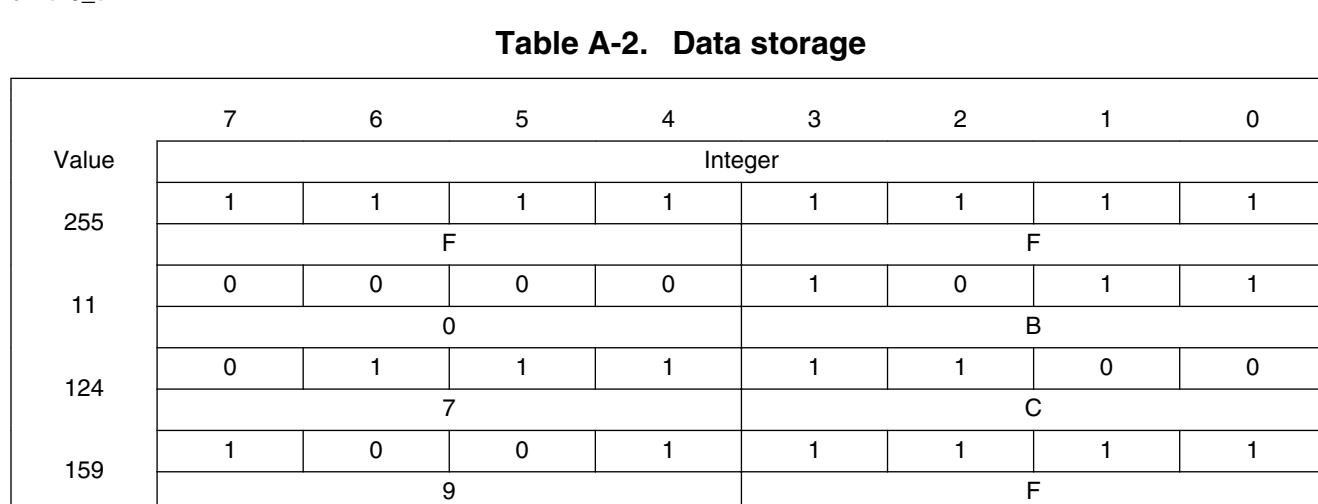

### **A.3 uint16\_t**

The uint 16<sub>t</sub> type is an unsigned 16-bit integer type. It is able to store the variables within the range  $< 0$ ; 65535 $>$ . Its definition is as follows:

typedef unsigned short uint16\_t;

The following figure shows the way in which the data is stored by this type:

|       |   |   |   |   |   | 15 14 13 12 11 10 9 8 7 6 5 4 3 2 1 0 |   |   |         |   |   |   |   |   |   |   |  |
|-------|---|---|---|---|---|---------------------------------------|---|---|---------|---|---|---|---|---|---|---|--|
| Value |   |   |   |   |   |                                       |   |   | Integer |   |   |   |   |   |   |   |  |
| 65535 |   |   | ٠ |   |   |                                       |   |   |         |   |   |   |   |   |   |   |  |
|       | F |   |   |   |   | F                                     |   |   |         |   | E |   |   |   | F |   |  |
| 5     | 0 | 0 | 0 | 0 | 0 | 0                                     | 0 | 0 | 0       | 0 | 0 | 0 | 0 |   |   |   |  |
|       | 0 |   |   |   |   | 0                                     |   |   |         | 0 |   |   |   |   | 5 |   |  |
| 15518 | 0 | 0 |   |   |   |                                       | 0 | 0 |         | 0 | 0 |   |   |   |   | 0 |  |
|       |   | 3 |   |   |   | C                                     |   |   |         | 9 |   |   |   |   | E |   |  |
| 40768 |   | 0 | 0 |   |   |                                       |   |   | 0       |   | 0 | 0 | 0 | 0 | 0 | 0 |  |
|       |   | 9 |   |   |   | F<br>$\Omega$<br>4                    |   |   |         |   |   |   |   |   |   |   |  |

**Table A-3. Data storage**

### **A.4 uint32\_t**

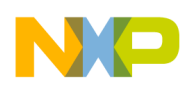

The uint32<sub>\_t</sub> type is an unsigned 32-bit integer type. It is able to store the variables within the range  $\langle 0; 4294967295 \rangle$ . Its definition is as follows:

typedef unsigned long uint32\_t;

The following figure shows the way in which the data is stored by this type:

|            | 31 | 24 23  |   |         | 16 15 | 87 |   |  |  |  |
|------------|----|--------|---|---------|-------|----|---|--|--|--|
| Value      |    |        |   | Integer |       |    |   |  |  |  |
| 4294967295 |    |        |   |         |       |    |   |  |  |  |
| 2147483648 |    |        |   | 0       |       |    |   |  |  |  |
| 55977296   |    | ◠<br>Ð | 5 | 6       |       | 5  | 5 |  |  |  |
| 3451051828 | C  | ח      | B | റ       |       |    |   |  |  |  |

**Table A-4. Data storage**

### **A.5 int8\_t**

The  $int8_t$  type is a signed 8-bit integer type. It is able to store the variables within the range <-128 ; 127>. Its definition is as follows:

typedef char int8\_t;

The following figure shows the way in which the data is stored by this type:

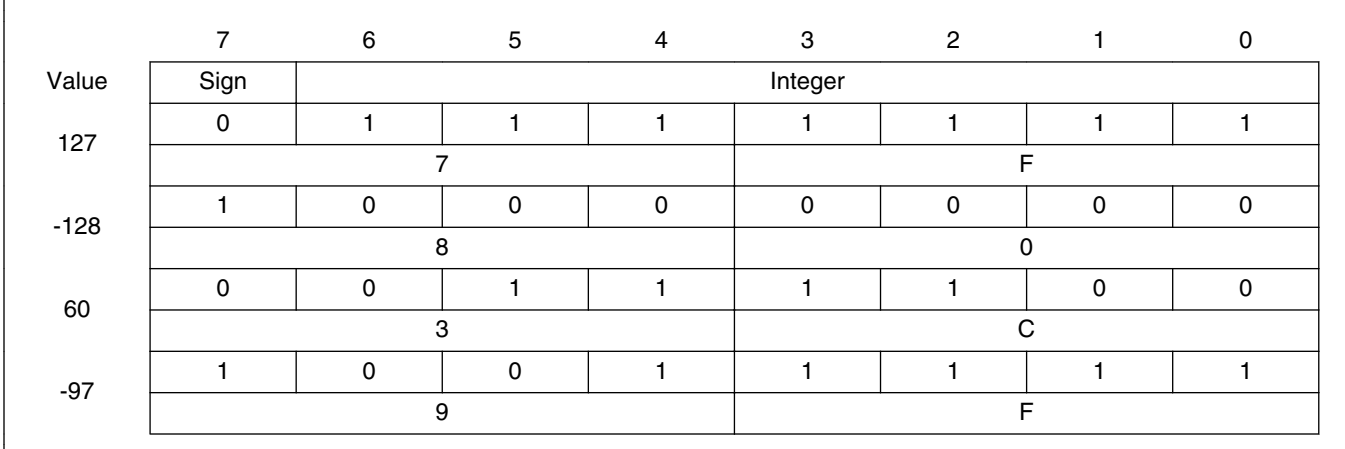

### **Table A-5. Data storage**

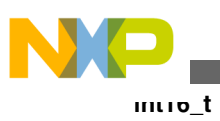

# **A.6 int16\_t**

The int16<sub>\_t</sub> type is a signed 16-bit integer type. It is able to store the variables within the range <-32768 ; 32767>. Its definition is as follows:

typedef short int16\_t;

The following figure shows the way in which the data is stored by this type:

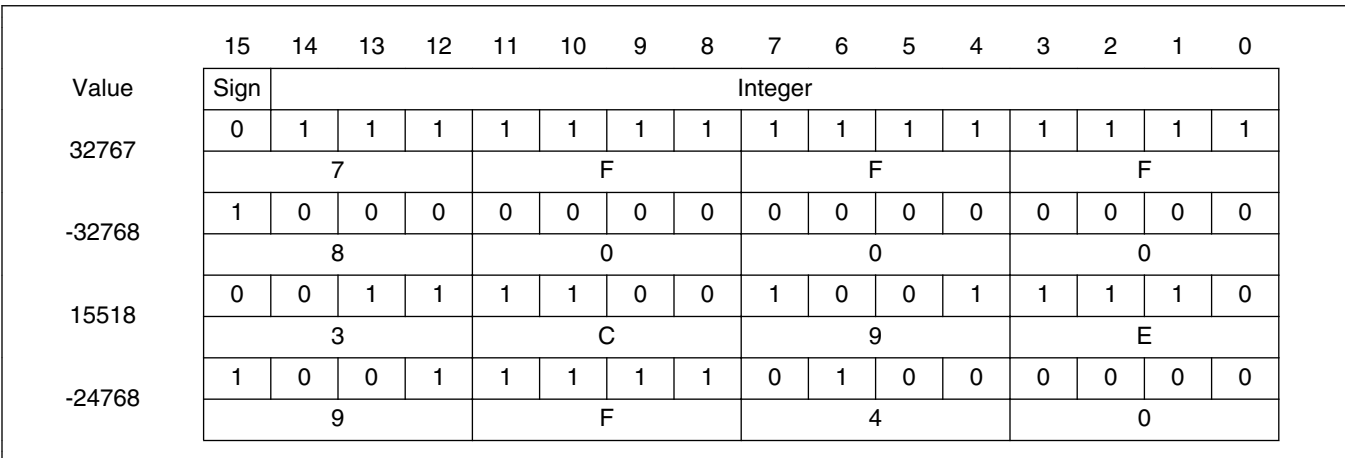

**Table A-6. Data storage**

# **A.7 int32\_t**

The  $int32_t$  type is a signed 32-bit integer type. It is able to store the variables within the range <-2147483648 ; 2147483647>. Its definition is as follows:

typedef long int32\_t;

The following figure shows the way in which the data is stored by this type:

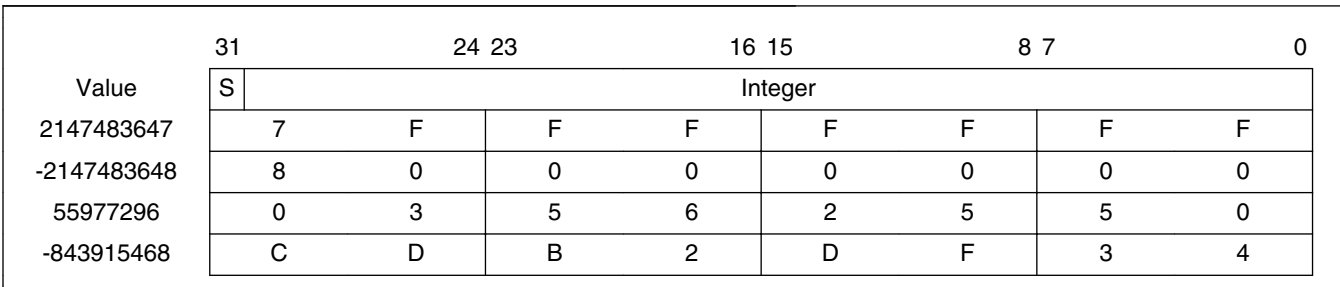

#### **Table A-7. Data storage**

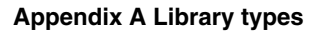

<span id="page-68-0"></span>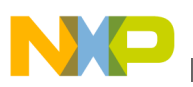

### **A.8 frac8\_t**

The frac8\_t type is a signed 8-bit fractional type. It is able to store the variables within the range  $\langle -1; 1 \rangle$ . Its definition is as follows:

typedef char frac8\_t;

The following figure shows the way in which the data is stored by this type:

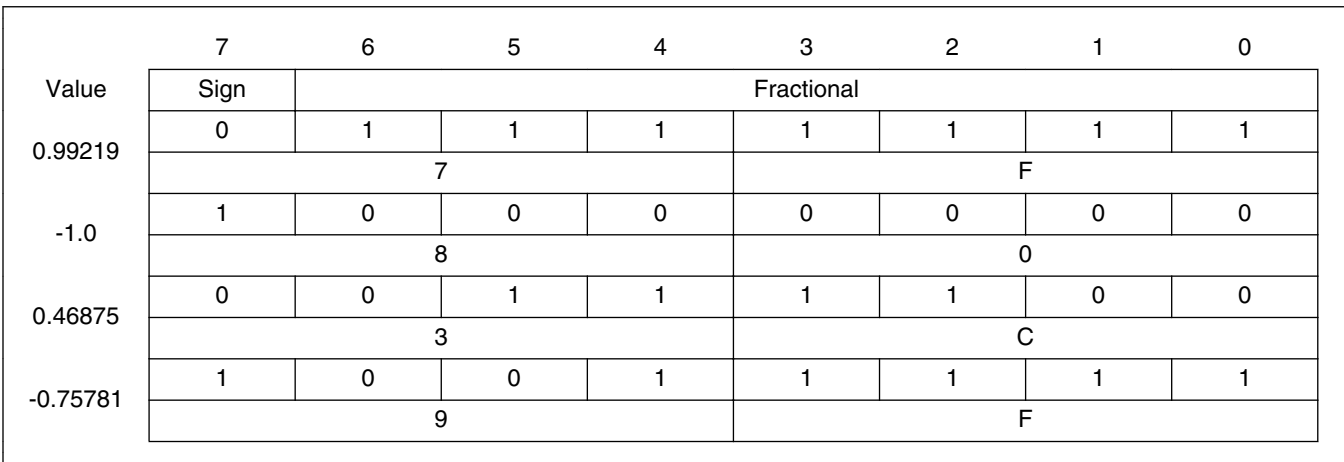

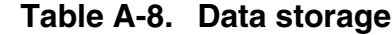

To store a real number as frac8\_t, use the [FRAC8](#page-74-0) macro.

### **A.9 frac16\_t**

The frac16\_t type is a signed 16-bit fractional type. It is able to store the variables within the range  $\langle -1; 1 \rangle$ . Its definition is as follows:

typedef short frac16 t;

The following figure shows the way in which the data is stored by this type:

|         |      |            |  |  |  |  |  |  |  |   | 15 14 13 12 11 10 9 8 7 6 5 4 3 2 |   |  |  |  | -0 |
|---------|------|------------|--|--|--|--|--|--|--|---|-----------------------------------|---|--|--|--|----|
| Value   | Sign | Fractional |  |  |  |  |  |  |  |   |                                   |   |  |  |  |    |
| 0.99997 | 0    |            |  |  |  |  |  |  |  |   |                                   |   |  |  |  |    |
|         |      |            |  |  |  |  |  |  |  |   |                                   |   |  |  |  |    |
| $-1.0$  |      |            |  |  |  |  |  |  |  | 0 | 0                                 | 0 |  |  |  |    |

**Table A-9. Data storage**

*Table continues on the next page...*

**GMCLIB User's Guide, Rev. 2, 10/2015**

<span id="page-69-0"></span>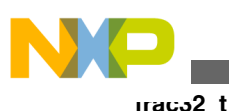

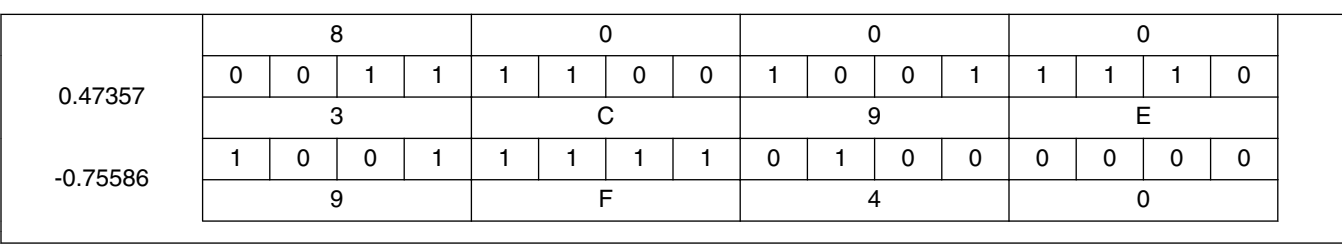

**Table A-9. Data storage (continued)**

To store a real number as frac16 t, use the [FRAC16](#page-74-0) macro.

### **A.10 frac32\_t**

The frac32<sub>\_t</sub> type is a signed 32-bit fractional type. It is able to store the variables within the range  $\langle -1; 1 \rangle$ . Its definition is as follows:

typedef long frac32\_t;

The following figure shows the way in which the data is stored by this type:

|               | 31     |            | 24 23 |   | 16 15 | 87 |   |  |  |  |  |  |
|---------------|--------|------------|-------|---|-------|----|---|--|--|--|--|--|
| Value         | S      | Fractional |       |   |       |    |   |  |  |  |  |  |
| 0.9999999995  |        |            |       |   |       |    |   |  |  |  |  |  |
| $-1.0$        |        |            |       | 0 |       |    |   |  |  |  |  |  |
| 0.02606645970 | 0      | ◠          | 5     | 6 | റ     | 5  | 5 |  |  |  |  |  |
| -0.3929787632 | $\cap$ | D          | B     | ◠ | ח     |    | ົ |  |  |  |  |  |

**Table A-10. Data storage**

To store a real number as frac32 t, use the [FRAC32](#page-75-0) macro.

# **A.11 acc16\_t**

The acc16\_t type is a signed 16-bit fractional type. It is able to store the variables within the range  $\langle 256; 256 \rangle$ . Its definition is as follows:

typedef short acc16\_t;

The following figure shows the way in which the data is stored by this type:

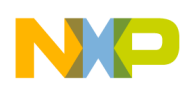

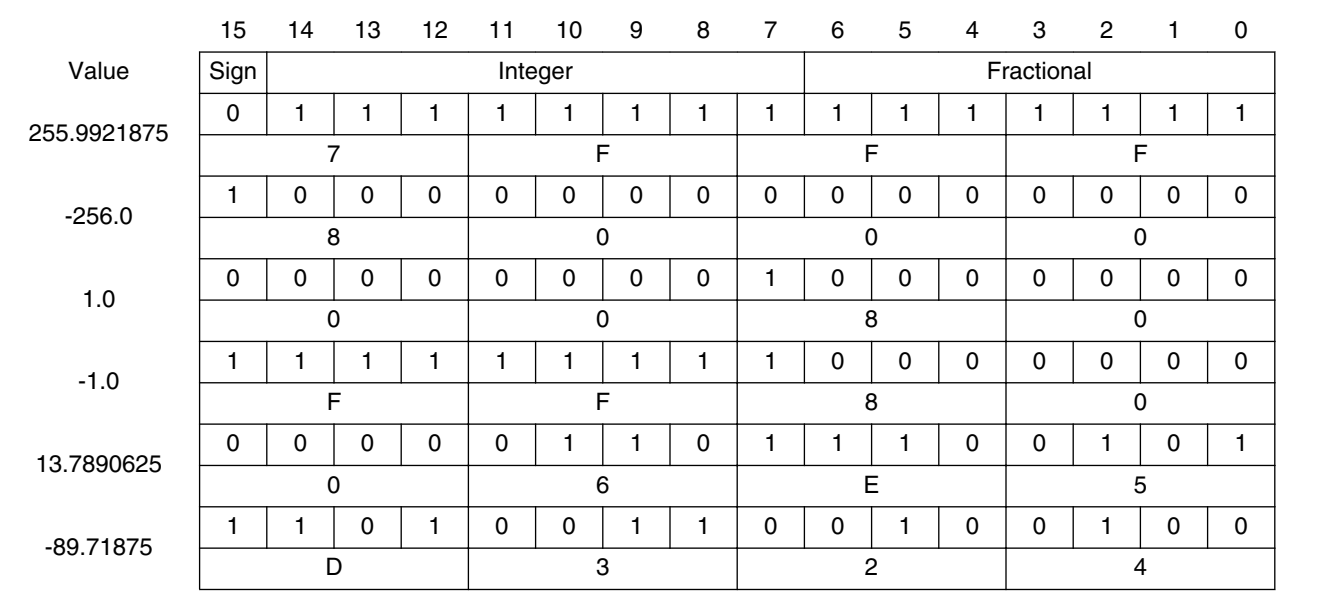

#### **Table A-11. Data storage**

To store a real number as  $\frac{\text{acc16}_t}{\text{c}}$ , use the [ACC16](#page-75-0) macro.

### **A.12 acc32\_t**

The acc32\_t type is a signed 32-bit accumulator type. It is able to store the variables within the range  $< -65536$ ;  $65536$ ). Its definition is as follows:

typedef long acc32\_t;

The following figure shows the way in which the data is stored by this type:

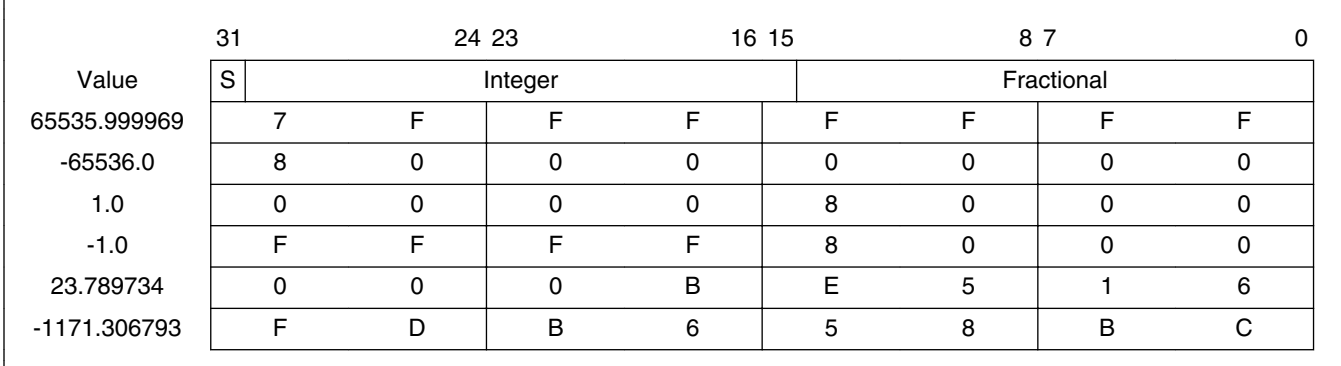

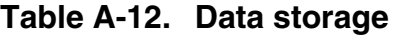

To store a real number as  $\frac{\text{acc32}_t}{\text{c}}$ , use the [ACC32](#page-75-0) macro.

<span id="page-71-0"></span>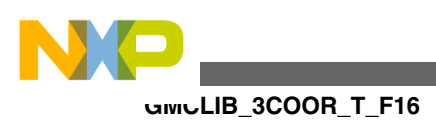

# **A.13 GMCLIB\_3COOR\_T\_F16**

The GMCLIB\_3COOR\_T\_F16 structure type corresponds to the three-phase stationary coordinate system, based on the A, B, and C components. Each member is of the [frac16\\_t](#page-68-0) data type. The structure definition is as follows:

```
typedef struct
{
     frac16_t f16A;
   frac1t f16B;
     frac16_t f16C;
} GMCLIB_3COOR_T_F16;
```
The structure description is as follows:

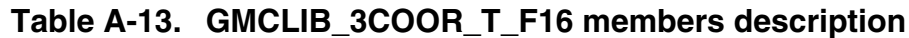

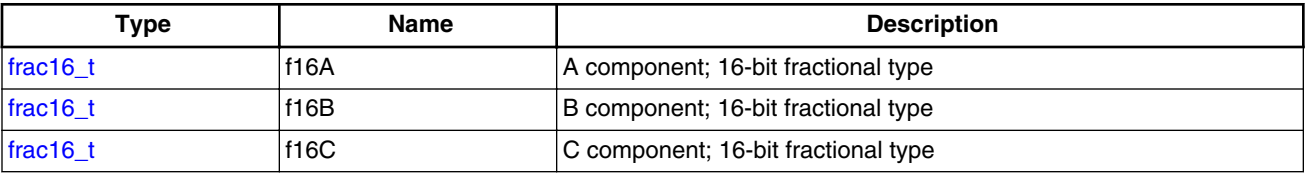

# **A.14 GMCLIB\_2COOR\_ALBE\_T\_F16**

The GMCLIB\_2COOR\_ALBE\_T\_F16 structure type corresponds to the two-phase stationary coordinate system, based on the Alpha and Beta orthogonal components. Each member is of the frac16 t data type. The structure definition is as follows:

```
typedef struct
{
     frac16_t f16Alpha;
     frac16_t f16Beta;
} GMCLIB_2COOR_ALBE_T_F16;
```
The structure description is as follows:

### **Table A-14. GMCLIB\_2COOR\_ALBE\_T\_F16 members description**

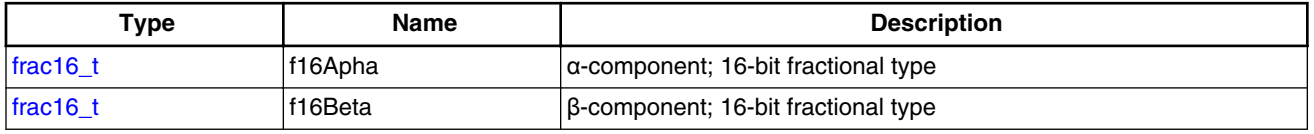
<span id="page-72-0"></span>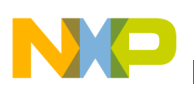

# **A.15 GMCLIB\_2COOR\_DQ\_T\_F16**

The GMCLIB\_2COOR\_DQ\_T\_F16 structure type corresponds to the two-phase rotating coordinate system, based on the D and Q orthogonal components. Each member is of the [frac16\\_t](#page-68-0) data type. The structure definition is as follows:

```
typedef struct
{
     frac16_t f16D;
    frac16<sup>t</sup> f16Q;
} GMCLIB_2COOR_DQ_T_F16;
```
The structure description is as follows:

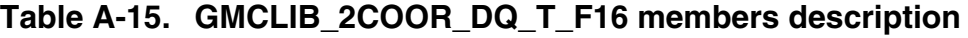

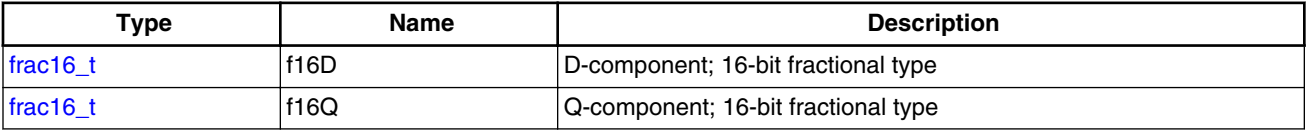

## **A.16 GMCLIB\_2COOR\_DQ\_T\_F32**

The GMCLIB\_2COOR\_DQ\_T\_F32 structure type corresponds to the two-phase rotating coordinate system, based on the D and Q orthogonal components. Each member is of the [frac32\\_t](#page-69-0) data type. The structure definition is as follows:

```
typedef struct
{
     frac32_t f32D;
    frac32<sup>t</sup> f32Q;
} GMCLIB_2COOR_DQ_T_F32;
```
The structure description is as follows:

#### **Table A-16. GMCLIB\_2COOR\_DQ\_T\_F32 members description**

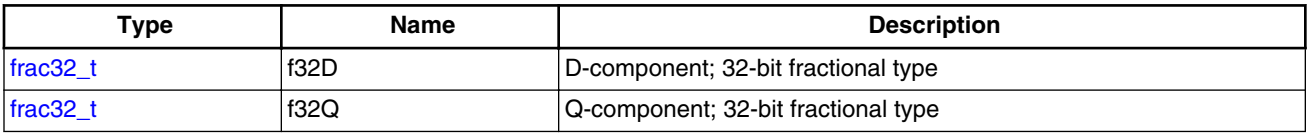

# **A.17 GMCLIB\_2COOR\_SINCOS\_T\_F16**

**GMCLIB User's Guide, Rev. 2, 10/2015**

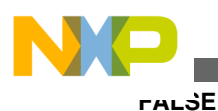

The [GMCLIB\\_2COOR\\_SINCOS\\_T\\_F16](#page-72-0) structure type corresponds to the two-phase coordinate system, based on the Sin and Cos components of a certain angle. Each member is of the [frac16\\_t](#page-68-0) data type. The structure definition is as follows:

```
typedef struct
{
    frac16 t f16Sin;
    frac16 t f16Cos;
} GMCLIB_2COOR_SINCOS_T_F16;
```
The structure description is as follows:

#### **Table A-17. GMCLIB\_2COOR\_SINCOS\_T\_F16 members description**

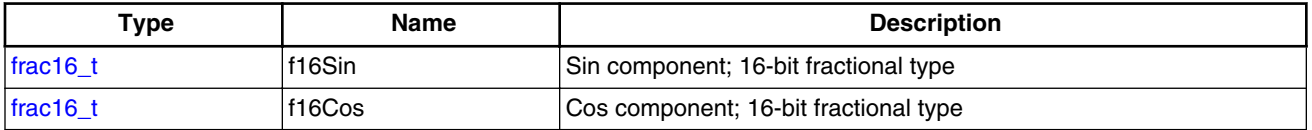

### **A.18 FALSE**

The FALSE macro serves to write a correct value standing for the logical FALSE value of the [bool\\_t](#page-64-0) type. Its definition is as follows:

```
#define FALSE ((bool_t)0)
#include "mlib.h"
static bool_t bVal;
void main(void)
{
   \begin{array}{rcl} \texttt{bVal} = \texttt{FALSE}; \end{array} \qquad \qquad \begin{array}{rcl} \texttt{ALSE} \end{array} \begin{array}{rcl} \texttt{ALSE} \end{array} \end{array}}
```
# **A.19 TRUE**

The TRUE macro serves to write a correct value standing for the logical TRUE value of the [bool\\_t](#page-64-0) type. Its definition is as follows:

```
#define TRUE ((bool_t)1)
```
#include "mlib.h" static bool\_t bVal;

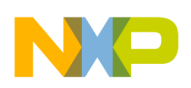

```
void main(void)
{
 bVal = TRUE; \sqrt{\ast} bVal = TRUE \ast/
}
```
## **A.20 FRAC8**

The FRAC8 macro serves to convert a real number to the [frac8\\_t](#page-68-0) type. Its definition is as follows:

#define FRAC8(x) ((frac8\_t)((x) < 0.9921875 ? ((x) >= -1 ? (x)\*0x80 : 0x80) : 0x7F))

The input is multiplied by 128  $(=2^7)$ . The output is limited to the range <0x80 ; 0x7F>, which corresponds to  $\langle -1.0 ; 1.0 - 2^{-7} \rangle$ .

```
#include "mlib.h"
static frac8_t f8Val;
void main(void)
{
 f8Val = FRAC8(0.187); /* f8Val = 0.187 */}
```
## **A.21 FRAC16**

The FRAC16 macro serves to convert a real number to the [frac16\\_t](#page-68-0) type. Its definition is as follows:

```
#define FRAC16(x) ((frac16_t)((x) < 0.999969482421875 ? ((x) >= -1 ? (x)*0x8000 : 0x8000) : 
0x7FFF))
```
The input is multiplied by 32768 (= $2^{15}$ ). The output is limited to the range <0x8000; 0x7FFF>, which corresponds to  $\lt$ -1.0; 1.0-2<sup>-15</sup>>.

```
#include "mlib.h"
static frac16 t f16Val;
void main(void)
{
 f16Val = FRAC16(0.736); /* f16Val = 0.736 */
}
```
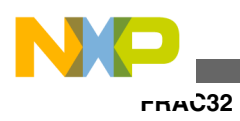

# **A.22 FRAC32**

The FRAC32 macro serves to convert a real number to the frac32 type. Its definition is as follows:

```
#define FRAC32(x) ((frac32_t)((x) < 1 ? ((x) >= -1 ? (x)*0x80000000 : 0x80000000) : 
0x7FFFFFFF))
```
The input is multiplied by 2147483648  $(=2^{31})$ . The output is limited to the range  $\langle 0x80000000; 0x7$  FFFFFFFFS, which corresponds to  $\langle 1.0; 1.0-2^{-31} \rangle$ .

```
#include "mlib.h"
static frac32_t f32Val;
void main(void)
{
 f32Val = FRAC32(-0.1735667); /* f32Val = -0.1735667 */}
```
# **A.23 ACC16**

The ACC16 macro serves to convert a real number to the [acc16\\_t](#page-69-0) type. Its definition is as follows:

#define ACC16(x) ((acc16\_t)((x) < 255.9921875 ? ((x) >= -256 ? (x)\*0x80 : 0x8000) : 0x7FFF))

The input is multiplied by 128  $(=2^7)$ . The output is limited to the range <0x8000; 0x7FFF> that corresponds to <-256.0 ; 255.9921875>.

```
#include "mlib.h"
static acc16 t a16Val;
void main(void)
{
 a16Val = ACC16(19.45627); \frac{1}{8} a16Val = 19.45627 */
}
```
# **A.24 ACC32**

The ACC32 macro serves to convert a real number to the acc32<sub>\_t</sub> type. Its definition is as follows:

**GMCLIB User's Guide, Rev. 2, 10/2015**

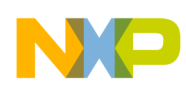

#define ACC32(x) ((acc32\_t)((x) < 65535.999969482421875 ? ((x) >= -65536 ? (x)\*0x8000 :  $0x800000000$  :  $0x7$ FFFFFFFF)

The input is multiplied by 32768  $(=2^{15})$ . The output is limited to the range  $\langle 0x80000000; 0x7$ FFFFFFFFS, which corresponds to  $\langle 65536.0; 65536.0-2^{-15} \rangle$ .

```
#include "mlib.h"
static acc32 t a32Val;
void main(void)
{
 a32Val = ACC32(-13.654437); \frac{1}{32} /* a32Val = -13.654437 */
}
```
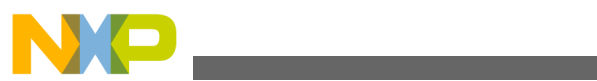

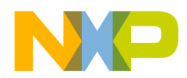

#### *How to Reach Us:*

**Home Page:** [freescale.com](http://www.freescale.com)

**Web Support:** [freescale.com/support](http://www.freescale.com/support) Information in this document is provided solely to enable system and software implementers to use Freescale products. There are no express or implied copyright licenses granted hereunder to design or fabricate any integrated circuits based on the information in this document. Freescale reserves the right to make changes without further notice to any products herein.

Freescale makes no warranty, representation, or guarantee regarding the suitability of its products for any particular purpose, nor does Freescale assume any liability arising out of the application or use of any product or circuit, and specifically disclaims any and all liability, including without limitation consequential or incidental damages. "Typical" parameters that may be provided in Freescale data sheets and/or specifications can and do vary in different applications, and actual performance may vary over time. All operating parameters, including "typicals," must be validated for each customer application by customer's technical experts. Freescale does not convey any license under its patent rights nor the rights of others. Freescale sells products pursuant to standard terms and conditions of sale, which can be found at the following address: [www.freescale.com/salestermsandconditions](http://www.freescale.com/salestermsandconditions).

Freescale and the Freescale logo are trademarks of Freescale Semiconductor, Inc. All other product or service names are the property of their respective owners.

© 2015 Freescale Semiconductor, Inc.

Document Number DSP56800EGMCLIBUG Revision 2, 10/2015

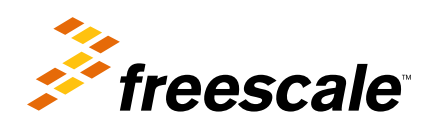